# Package 'rpact'

May 31, 2019

<span id="page-0-0"></span>Title Confirmatory Adaptive Clinical Trial Design and Analysis

Version 2.0.1

Date 2019-05-29

Description Design and analysis of confirmatory adaptive clinical trials with continuous, binary, and survival endpoints according to the methods described in the monograph by Wassmer and Brannath (2016) <doi:10.1007/978-3-319-32562-0>. This includes classical group sequential as well as multi-stage adaptive hypotheses tests that are based on the combination testing principle.

License GPL-3

Encoding UTF-8

LazyData true

URL <https://www.rpact.org>

BugReports <https://bugreport.rpact.org>

Language en-US

**Depends**  $R$  ( $> = 3.4.0$ )

Imports methods, stats, utils, graphics, tools,

 $Rcpp (> = 1.0.0)$ 

# LinkingTo Rcpp

Suggests parallel,  $ggplot2 (> = 2.2.0),$ testthat  $(>= 2.0.0)$ 

# RoxygenNote 6.1.1

Collate 'RcppExports.R' 'f\_core\_constants.R' 'class\_core\_parameter\_set.R' 'class\_core\_plot\_settings.R' 'class\_analysis\_dataset.R' 'f\_core\_plot.R' 'class\_design.R' 'class\_analysis\_stage\_results.R' 'class\_analysis\_results.R'

'class\_time.R' 'class\_design\_set.R' 'f\_core\_assertions.R' 'f\_design\_utilities.R' 'class\_design\_plan.R' 'class\_design\_power\_and\_asn.R' 'class\_event\_probabilities.R' 'f\_simulation\_survival.R' 'class\_simulation\_results.R' 'f\_analysis.R' 'f\_analysis\_means.R' 'f\_analysis\_rates.R' 'f\_analysis\_survival.R' 'f\_core\_output\_formats.R' 'f\_core\_utilities.R' 'f\_design\_fisher\_combination\_test.R' 'f\_design\_group\_sequential.R' 'f\_design\_sample\_size\_calculator.R' 'f\_simulation\_means.R' 'f\_simulation\_rates.R' 'pkgname.R'

# R topics documented:

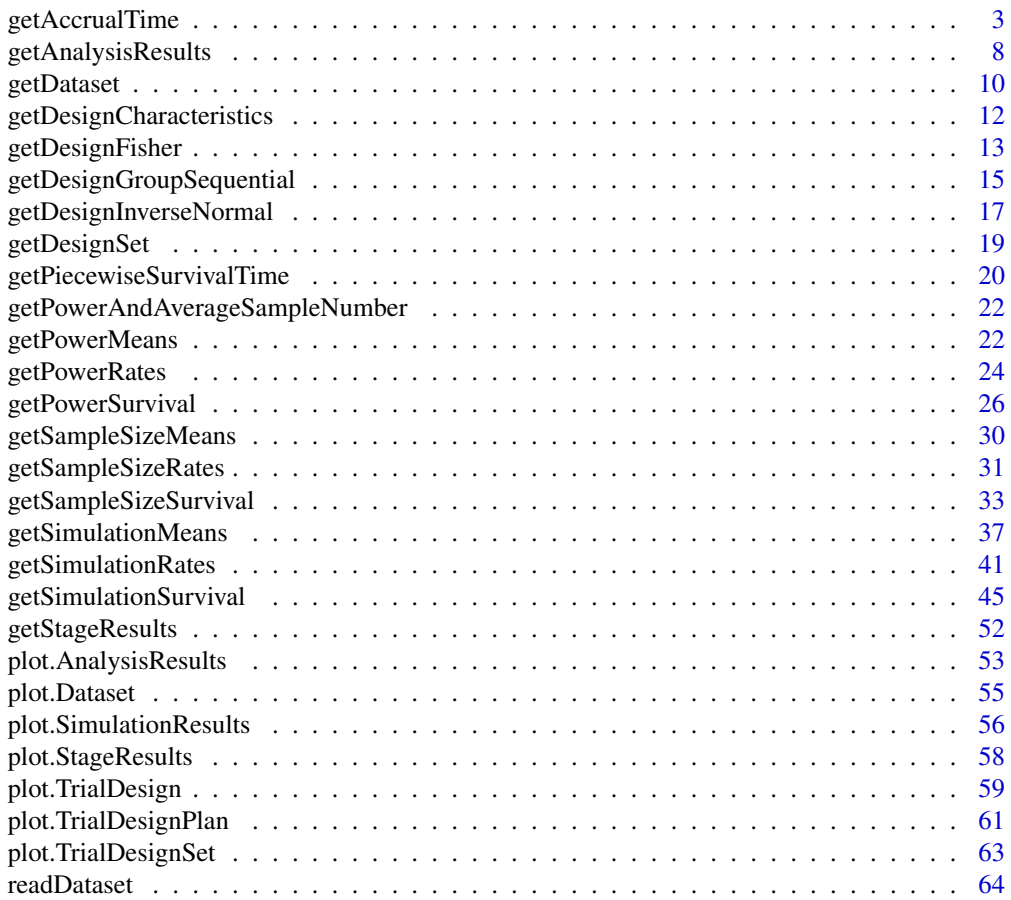

# <span id="page-2-0"></span>getAccrualTime 3

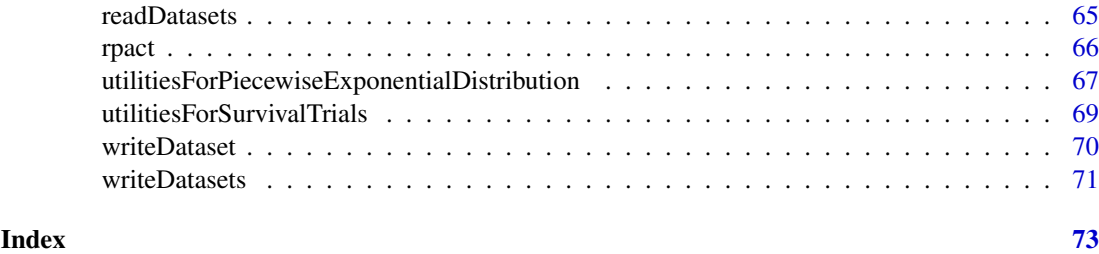

getAccrualTime *Get Accrual Time*

#### Description

Returns a AccrualTime object that contains the accrual time and the accrual intensity.

# Usage

```
getAccrualTime(accrualTime = NA_real, ...,accrualIntensity = NA\text{ real}, maxNumberOfSubjects = NA real )
```
#### Arguments

 $\alpha$ ccrualTime The assumed accrual time for the study, default is  $\alpha$  (0,12) (see details).

Ensures that all arguments after accrualTime are be named and that a warning will be displayed if unknown arguments are passed.

accrualIntensity

A vector of accrual intensities, default is the relative intensity 0.1 (see details).

maxNumberOfSubjects

The maximum number of subjects.

#### **Details**

accrualTime can also be used to define a non-constant accrual over time. For this, accrualTime needs to be a vector that defines the accrual intervals and accrualIntensity needs to be specified. The first element of accrualTime must be equal to 0.

accrualTime can also be a list that combines the definition of the accrual time and accrual intensity accrualIntensity (see below and examples for details). If the length of accrualTime and the length of accrualIntensity are the same (i.e., the end of accrual is undefined), maxNumberOfPatients > 0 needs to be specified and the end of accrual is calculated.

accrualIntensity needs to be defined if a vector of accrualTime is specified.

If the length of accrualTime and the length of accrualIntensity are the same (i.e., the end of accrual is undefined),  $maxNumberOfPutting not a 0 needs to be specified and the end$ of accrual is calculated. In that case, accrualIntensity is given by the number of subjects per time unit.

If the length of accrualTime equals the length of accrualIntensity - 1 (i.e., the end of accrual is defined), maxNumberOfPatients is calculated. In that case, accrualIntensity defines the intensity how subjects enter the trial. For example, accrual Intensity =  $c(1,2)$ specifies that in the second accrual interval the intensity is doubled as compared to the first accrual interval. The actual accrual intensity is calculated for the calculated maxNumberOfPatients.

#### Value

Returns a [AccrualTime](#page-0-0) object.

# Examples

```
# Case 1
# > End of accrual, absolute accrual intensity and `maxNumberOfSubjects` are given,
# > `followUpTime`** shall be calculated.
## Example: vector based definition
accrualTime \leftarrow getAccrualTime(accrualTime = c(0, 6, 30),
   accrualIntensity = c(22, 33), maxNumberOfSubjects = 924)
accrualTime
## Example: list based definition
accrualTime <- getAccrualTime(list(
    "0 - 5" = 22,"6 - \langle =30" = 33 \ranglemaxNumberOfSubjects = 924)
accrualTime
## Example: how to use accrual time object
getSampleSizeSurvival(accrualTime = accrualTime, pi1 = 0.4, pi2 = 0.2)
# Case 2
# > End of accrual, relative accrual intensity and `maxNumberOfSubjects` are given,
# > absolute accrual intensity* and `followUpTime`** shall be calculated.
## Example: vector based definition
accrualTime \leftarrow getAccrualTime(accrualTime = c(0, 6, 30),
   \text{accumality} = c(0.22, 0.33), maxNumberOfSubjects = 1000)
accrualTime
## Example: list based definition
accrualTime <- getAccrualTime(list(
    "0 - 5" = 0.22,"6 - \langle =30" = 0.33 \rangle,
   maxNumberOfSubjects = 1000)
accrualTime
## Example: how to use accrual time object
```
#### getAccrualTime 5

```
qetSampleSizeSurvival(accrualTime = accrualTime, pi1 = 0.4, pi2 = 0.2)
# Case 3
# > End of accrual and absolute accrual intensity are given,
# > `maxNumberOfSubjects`* and `followUpTime`** shall be calculated.
## Example: vector based definition
accrualTime <- getAccrualTime(accrualTime = c(0, 6, 30), accrualIntensity = c(22, 33))
## Example: list based definition
accrualTime <- getAccrualTime(list(
    "0 - 5" = 22,\sqrt{6} - \leq = 30" = 33))
accrualTime
## Example: how to use accrual time object
getSampleSizeSurvival(accuruallTime = accruallTime, pil = 0.4, pil = 0.2)# Case 4
# > End of accrual, relative accrual intensity and `followUpTime` are given,
# > absolute accrual intensity** and `maxNumberOfSubjects`** shall be calculated.
## Example: vector based definition
accrualTime <- getAccrualTime(accrualTime = c(0, 6, 30), accrualIntensity = c(0.22, 0.33)
accrualTime
## Example: list based definition
accrualTime <- getAccrualTime(list(
    "0 - 6" = 0.22,"6 - \langle =30" = 0.33))
accrualTime
## Example: how to use accrual time object
qetSampleSizeSurvival(accrualTime = accrualTime, pi1 = 0.4, pi2 = 0.2)
# Case 5
# > `maxNumberOfSubjects` and absolute accrual intensity are given,
# > absolute accrual intensity*, end of accrual* and `followUpTime`** shall be calculated
## Example: vector based definition
```

```
6 getAccrualTime
```

```
accrualTime \leq qetAccrualTime(accrualTime = c(0, 6),
   accrualIntensity = c(22, 33), maxNumberOfSubjects = 1000)
accrualTime
## Example: list based definition
accrualTime <- getAccrualTime(list(
    "0 - 5" = 22,"6" = 33)maxNumberOfSubjects = 1000)
accrualTime
## Example: how to use accrual time object
qetSampleSizeSurvival(accrualTime = accrualTime, pi1 = 0.4, pi2 = 0.2)
# Case 6 (not possible)
# > `maxNumberOfSubjects` and relative accrual intensity are given,
# > absolute accrual intensity[x], end of accrual* and `followUpTime`** shall be calculat
## Example: vector based definition
accrualTime \leq getAccrualTime(accrualTime = c(0, 6),
   accrualIntensity = c(0.22, 0.33), maxNumberOfSubjects = 1000)
accrualTime
## Example: list based definition
accrualTime <- getAccrualTime(list(
    "0 - 5" = 0.22,"6" = 0.33),maxNumberOfSubjects = 1000)
accrualTime
## Example: how to use accrual time object
# Case 6 is not allowed and therefore an error will be shown:
tryCatch({
   getSampleSizeSurvival(accrualTime = accrualTime, pi1 = 0.4, pi2 = 0.2)
}, error = function(e) {
   print(e$message)
})
# Case 7
# > `followUpTime` and absolute accrual intensity are given,
# > end of accrual** and `maxNumberOfSubjects`** shall be calculated
```

```
## Example: vector based definition
accrualTime <- getAccrualTime(accrualTime = c(0, 6), accrualIntensity = c(22, 33))
accrualTime
## Example: list based definition
accrualTime <- getAccrualTime(list(
    "0 - 5" = 22,"6" = 33)accrualTime
## Example: how to use accrual time object
getSampleSizeSurvival(accrualTime = accrualTime,
   pi1 = 0.4, pi2 = 0.2, followUpTime = 6)
# Case 8 (not possible)
# > `followUpTime` and relative accrual intensity are given,
# > absolute accrual intensity[x], end of accrual and `maxNumberOfSubjects` shall be cald
## Example: vector based definition
accrualTime <- getAccrualTime(accrualTime = c(0, 6), accrualIntensity = c(0.22, 0.33))
accrualTime
## Example: list based definition
accrualTime <- getAccrualTime(list(
   "0 - 5" = 0.22,<br>"6" = 0.33= 0.33)accrualTime
## Example: how to use accrual time object
# Case 8 is not allowed and therefore an error will be shown:
tryCatch({
   getSampleSizeSurvival(accrualTime = accrualTime, pi1 = 0.4, pi2 = 0.2, followUpTime =
}, error = function(e) {
   print(e$message)
})
# How to show accrual time details
# You can use a sample size or power object as argument for function `getAccrualTime`:
sampleSize \leq qetSampleSizeSurvival(accrualTime = c(0, 6), accrualIntensity = c(22, 53),
   lambda2 = 0.05, hazardRatio = 0.8, followUpTime = 6)
sampleSize
```

```
accrualTime <- getAccrualTime(sampleSize)
accrualTime
```
getAnalysisResults *Get Analysis Results*

# Description

Calculates and returns the analysis results for the specified design and data.

# Usage

```
getAnalysisResults(design, dataInput, ...,
  directionUpper = C_DIRECTION_UPPER_DEFAULT, thetaH0 = NA_real_,
  nPlanned = NA_real_)
```
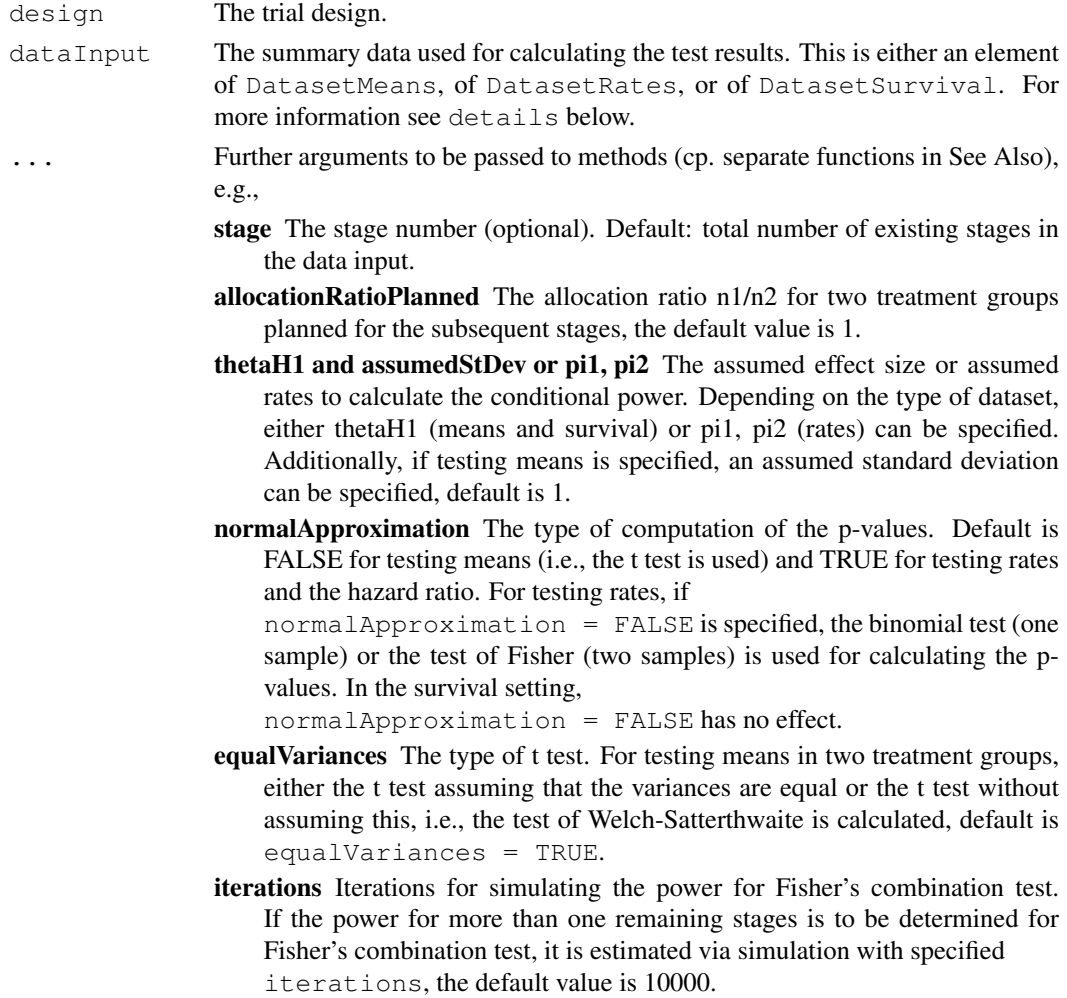

<span id="page-7-0"></span>

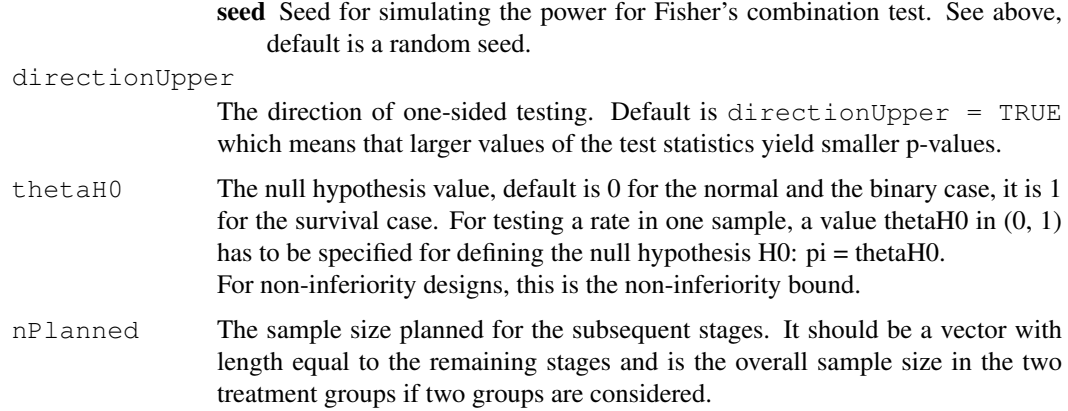

# Details

Given a design and a dataset, at given stage the function calculates the test results (effect sizes, stagewise test statistics and p-values, overall p-values and test statistics, conditional rejection probability (CRP), conditional power, Repeated Confidence Intervals (RCIs), repeated overall p-values, and final stage p-values, median unbiased effect estimates, and final confidence intervals.

dataInput is either an element of DatasetMeans, of DatasetRates, or of DatasetSurvival and should be created with the function [getDataset](#page-9-1).

# Value

Returns an [AnalysisResults](#page-0-0) object.

# Note

The conditional power is calculated only if effect size and sample size is specified. Median unbiased effect estimates and confidence intervals are calculated if a group sequential design or an inverse normal combination test design was chosen, i.e., it is not applicable for Fisher's p-value combination test design.

A final stage p-value for Fisher's combination test is calculated only if a two-stage design was chosen. For Fisher's combination test, the conditional power for more than one remaining stages is estimated via simulation.

#### See Also

Alternatively the analysis results can be calculated separately using one of the following functions:

- [getTestActions](#page-0-0),
- [getConditionalPower](#page-0-0),
- [getConditionalRejectionProbabilities](#page-0-0),
- [getRepeatedConfidenceIntervals](#page-0-0),
- [getRepeatedPValues](#page-0-0),
- [getFinalConfidenceInterval](#page-0-0),
- [getFinalPValue](#page-0-0).

# Examples

```
design <- getDesignGroupSequential()
dataMeans <- getDataset(
    n = c(10,10),
    means = c(1.96, 1.76),
    stDevs = c(1.92, 2.01)getAnalysisResults(design, dataMeans)
```
<span id="page-9-1"></span>getDataset *Get Dataset*

#### Description

Creates a dataset object and returns it.

#### Usage

getDataset(..., floatingPointNumbersEnabled = FALSE)

#### Arguments

```
... A data.frame or some data vectors defining the dataset.
floatingPointNumbersEnabled
                If TRUE, sample sizes can be specified as floating-point numbers (in general this
                only make sense for simulation purposes);
                by default floatingPointNumbersEnabled = FALSE, i.e., samples sizes
                defined as floating-point numbers will be truncated.
```
# Details

The different dataset types DatasetMeans, of DatasetRates, or DatasetSurvival can be created as follows:

- An element of [DatasetMeans](#page-0-0) for one sample is created by  $q$ etDataset(sampleSizes =, means =, stDevs =) where sampleSizes, means, stDevs are vectors with stagewise sample sizes, means and standard deviations of length given by the number of available stages.
- An element of [DatasetMeans](#page-0-0) for two samples is created by getDataset(sampleSizes1 =, sampleSizes2 =, means1 =, means2 =, stDevs1 =, stDevs2 =) where sampleSizes1, sampleSizes2, means1, means2, stDevs1, stDevs2 are vectors with stagewise sample sizes, means and standard deviations for the two treatment groups of length given by the number of available stages.
- An element of [DatasetRates](#page-0-0) for one sample is created by getDataset(sampleSizes =, events =) where sampleSizes, events are vectors with stagewise sample sizes and events of length given by the number of available stages.

<span id="page-9-0"></span>

#### getDataset 11

• An element of [DatasetRates](#page-0-0) for two samples is created by

getDataset(sampleSizes1 =, sampleSizes2 =, events1 =, events2 =) where sampleSizes1, sampleSizes2, events1, events2 are vectors with stagewise sample sizes and events for the two treatment groups of length given by the number of available stages.

• An element of [DatasetSurvival](#page-0-0) is created by  $q$ etDataset(events=, logRanks =, allocationRatios =) where events, logRanks, and allocation ratios are the stagewise events, (one-sided) logrank statistics, and allocation ratios.

Prefix overall [Capital case of first letter of variable name]... for the variable names enables entering the overall results and calculates stagewise statistics.

Note that in survival design usually the overall events and logrank test statistics are provided in the output, so

getDataset(overallEvents=, overallLogRanks =, overallAllocationRatios =) is the usual command for entering survival data. Note also that for overallLogranks also the z scores from a Cox regression can be used.

n can be used in place of samplesizes.

# Value

Returns a [Dataset](#page-0-0) object.

# Examples

```
# Create a Dataset of Means (one group):
datasetOfMeans <- getDataset(
  n = c(22, 11, 22, 11)means = c(1, 1.1, 1, 1),
  stDevs = c(1, 2, 2, 1.3))
datasetOfMeans
datasetOfMeans$show(showType = 2)
datasetOfMeans <- getDataset(
  overallSampleSizes = c(22, 33, 55, 66),
  overallMeans = c(1.000, 1.033, 1.020, 1.017 ),
  overallStDevs = c(1.00, 1.38, 1.64, 1.58)
\lambdadatasetOfMeans
datasetOfMeans$show(showType = 2)
as.data.frame(datasetOfMeans)
# Create a Dataset of Means (two groups):
datasetOfMeans <- getDataset(
  nl = c(22, 11, 22, 11),n2 = c(22, 13, 22, 13)means1 = c(1, 1.1, 1, 1),
  means2 = c(1.4, 1.5, 3, 2.5),
  stDevs1 = c(1, 2, 2, 1.3),
  stDevs2 = c(1, 2, 2, 1.3))
```

```
datasetOfMeans
datasetOfMeans <- getDataset(
   overallSampleSizes1 = c(22, 33, 55, 66),
   overallSampleSizes2 = c(22, 35, 57, 70),
  overallMeans1 = c(1, 1.033, 1.020, 1.017),
   overallMeans2 = c(1.4, 1.437, 2.040, 2.126),
  overallStDevs1 = c(1, 1.38, 1.64, 1.58),
   overallStDevs2 = c(1, 1.43, 1.82, 1.74)\lambdadatasetOfMeans
df <- data.frame(
  stages = 1:4,
   nl = c(22, 11, 22, 11),n2 = c(22, 13, 22, 13)means1 = c(1, 1.1, 1, 1),
   means2 = c(1.4, 1.5, 3, 2.5),
   stDevs1 = c(1, 2, 2, 1.3),stDevs2 = c(1, 2, 2, 1.3))
datasetOfMeans <- getDataset(df)
datasetOfMeans
## Create a Dataset of Rates (one group):
datasetOfRates <- getDataset(
  n = c(8, 10, 9, 11),
   events = c(4, 5, 5, 6)\lambdadatasetOfRates
## Create a Dataset of Rates (two groups):
datasetOfRates <- getDataset(
  n2 = c(8, 10, 9, 11),
  n1 = c(11, 13, 12, 13),
   events2 = c(3, 5, 5, 6),
   events1 = c(10, 10, 12, 12)\lambdadatasetOfRates
## Create a Survival Dataset
dataset <- getDataset(
   overallEvents = c(8, 15, 19, 31),
   overallAllocationRatios = c(1, 1, 1, 2),
  overallLogRanks = c(1.52, 1.98, 1.99, 2.11)
\lambda
```
getDesignCharacteristics *Get Design Characteristics*

dataset

<span id="page-11-0"></span>

#### <span id="page-12-0"></span>getDesignFisher 13

# Description

Calculates the characteristics of a design and returns it.

#### Usage

```
getDesignCharacteristics(design)
```
#### Arguments

design The design.

# Details

Calculates the inflation factor (IF), the expected reduction in sample size under H1, under H0, and under a value in between H0 and H1. Furthermore, absolute information values are calculated under the prototype case testing H0: mu = 0 against H1: mu = 1.

#### Value

Returns a [TrialDesignCharacteristics](#page-0-0) object.

# Examples

```
# Run with default values
getDesignCharacteristics(getDesignGroupSequential())
```
getDesignFisher *Get Design Fisher*

# Description

Performs Fisher's combination test and returns critical values for this design.

#### Usage

```
getDesignFisher(..., kMax = NA_integer_, alpha = NA_real_,
 method = C_FISHER_METHOD_DEFAULT, userAlphaspending = NA_real,alpha0Vec = NA\_real, informationRates = NA\_real, sided = 1,
  bindingFutility = NA,
  tolerance = C_ANALYSIS_TOLERANCE_FISHER_DEFAULT, iterations = 0,
  seed = NA_real_)
```
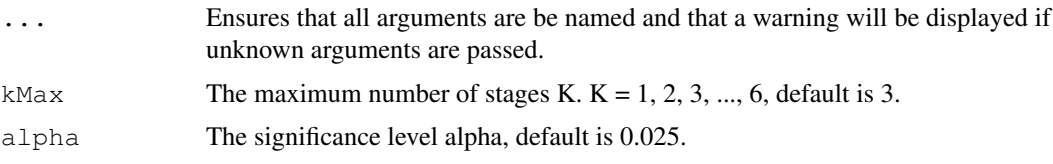

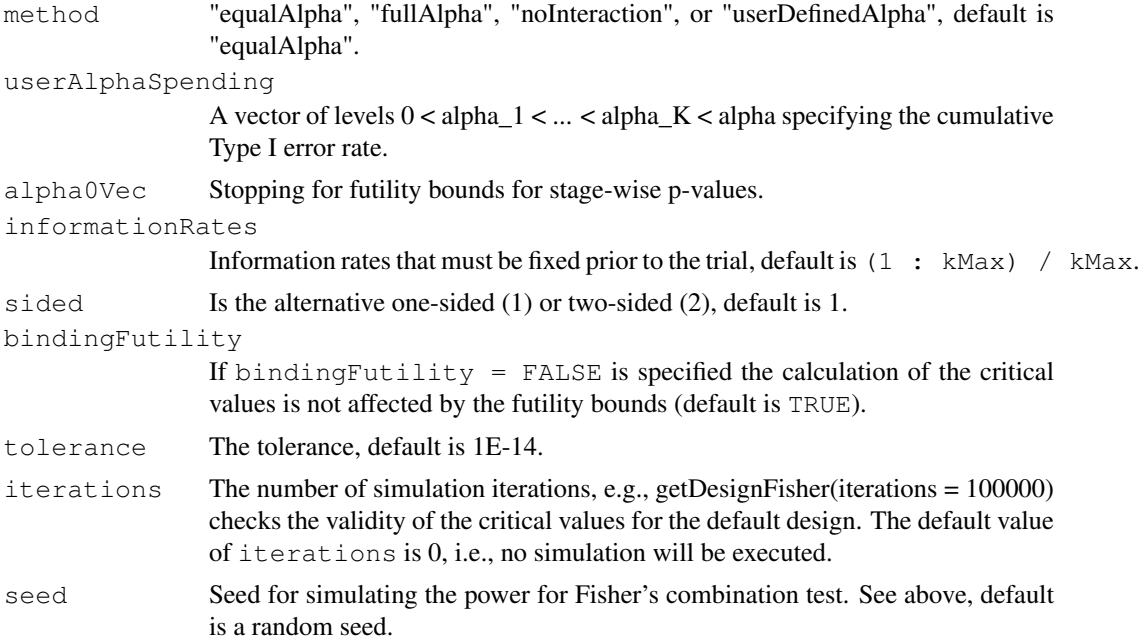

# Details

getDesignFisher calculates the critical values and stage levels for Fisher's combination test as described in Bauer (1989), Bauer and Koehne (1994), Bauer and Roehmel (1995), and Wassmer (1999) for equally and unequally sized stages.

# Value

Returns a [TrialDesignFisher](#page-0-0) object

# See Also

[getDesignSet](#page-18-1) for creating a set of designs to compare.

# Examples

```
# Run with default values
getDesignFisher()
# The output is:
#
# Design parameters and output of Fisher design:
# User defined parameters: not available
#
# Derived from user defined parameters: not available
#
# Default parameters:
# Method : equalAlpha
# Maximum number of stages : 3
# Stages : 1, 2, 3
# Information rates : 0.333, 0.667, 1.000
# Significance level : 0.0250
# Alpha_0 : 1.0000, 1.0000
# Binding futility : TRUE
```
#### <span id="page-14-0"></span>getDesignGroupSequential 15

```
# Test : one-sided
# Tolerance : 1e-14
#
# Output:
# Cumulative alpha spending : 0.01231, 0.01962, 0.02500<br># Critical values : 0.0123085, 0.0016636, 0.0<br>0.01031 0.01031
# Critical values : 0.0123085, 0.0016636, 0.0002911
# Stage levels : 0.01231, 0.01231, 0.01231
# Scale : 1, 1
# Non stochastic curtailment : FALSE
```
getDesignGroupSequential

*Get Design Group Sequential*

# Description

Provides adjusted boundaries and defines a group sequential design.

#### Usage

```
getDesignGroupSequential(..., kMax = NA_integer_, alpha = NA_real_,
 beta = NA_real_, sided = 1, informationRates = NA_real_,
  futilityBounds = NA_real_, typeOfDesign = C_DEFAULT_TYPE_OF_DESIGN,
  deltaWT = 0,optimizationCriterion = C<sup>OPTIMIZATION_CRITERION_DEFAULT, gammaA = 1,</sup>
  typeBetaSpending = C_TYPE_OF_DESIGN_BS_NONE,
  userAlphaSpending = NA_real_, userBetaSpending = NA_real_,
  gammaB = 1, bindingFutility = NA,
  constantBoundsHP = C_CONST_BOUND_HP_DEFAULT,
  twoSidedPower = C_TWO_SIDED_POWER_DEFAULT,
  tolerance = C_DESIGN_TOLERANCE_DEFAULT)
```
# Arguments

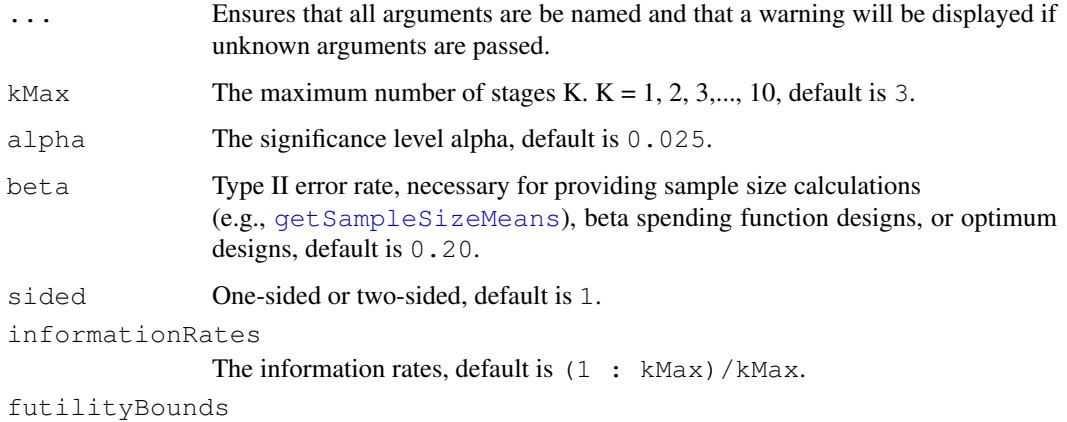

The futility bounds, defined on the test statistic z scale (vector of length K - 1).

typeOfDesign The type of design. Type of design is one of the following: O'Brien & Fleming ("OF"), Pocock ("P"), Wang & Tsiatis Delta class ("WT"), Haybittle & Peto ("HP"), Optimum design within Wang & Tsiatis class ("WToptimum"), O'Brien & Fleming type alpha spending ("asOF"), Pocock type alpha spending ("asP"), Kim & DeMets alpha spending ("asKD"), Hwang, Shi & DeCani alpha spending ("asHSD"), user defined alpha spending ("asUser"), default is "OF".

deltaWT Delta for Wang & Tsiatis Delta class.

optimizationCriterion

Optimization criterion for optimum design within Wang & Tsiatis class ("ASNH1", "ASNIFH1", "ASNsum"), default is "ASNH1".

gammaA Parameter for alpha spending function, default is 1.

typeBetaSpending

Type of beta spending. Type of of beta spending is one of the following: O'Brien & Fleming type beta spending, Pocock type beta spending, Kim & DeMets beta spending, Hwang, Shi & DeCani beta spending, user defined beta spending ("bsOF", "bsP",...).

userAlphaSpending

The user defined alpha spending. Vector of length kMax containing the cumulative alpha-spending up to each interim stage.

userBetaSpending

The user defined beta spending. Vector of length kMax containing the cumulative beta-spending up to each interim stage.

gammaB Parameter for beta spending function, default is 1.

### bindingFutility

If bindingFutility = TRUE is specified the calculation of the critical values is affected by the futility bounds (default is FALSE).

#### constantBoundsHP

The constant bounds up to stage  $K - 1$  for the Haybittle  $\&$  Peto design (default is 3).

twoSidedPower

For two-sided testing, if twoSidedPower = TRUE is specified the sample size calculation is performed by considering both tails of the distribution. Default is FALSE, i.e., it is assumed that one tail probability is equal to 0 or the power should be directed to one part.

tolerance The tolerance, default is 1e-08.

#### Details

Depending on typeOfDesign some parameters are specified, others not. For example, only if typeOfDesign "asHSD" is selected, gammaA needs to be specified.

If an alpha spending approach was specified ("asOF", "asP", "asKD", "asHSD", or "asUser") additionally a beta spending function can be specified to produce futility bounds.

# Value

Returns a [TrialDesignGroupSequential](#page-0-0) object.

### See Also

[getDesignSet](#page-18-1) for creating a set of designs to compare.

#### <span id="page-16-0"></span>getDesignInverseNormal 17

#### Examples

```
# Run with default values
getDesignGroupSequential()
```

```
# Calculate the Pocock type alpha spending critical values if the second
# interim analysis was performed after 70% of information was observed
getDesignGroupSequential(informationRates = c(0.4, 0.7), typeOfDesign = "asP")
```
getDesignInverseNormal

*Get Design Inverse Normal*

# Description

Provides adjusted boundaries and defines a group sequential design for its use in the inverse normal combination test.

# Usage

```
getDesignInverseNormal(..., kMax = NA_integer_, alpha = NA_real_,
 beta = NA\_real, sided = 1, informationRates = NA\_real,
  futilityBounds = NA_real_, typeOfDesign = C_DEFAULT_TYPE_OF_DESIGN,
  deltaWT = 0,
  optimizationCriterion = C_OPTIMIZATION_CRITERION_DEFAULT, gammaA = 1,
  typeBetaSpending = C_TYPE_OF_DESIGN_BS_NONE,
  userAlphaSpending = NA_real_, userBetaSpending = NA_real_,
  gammaB = 1, bindingFutility = C_BINDING_FUTILITY_DEFAULT,
  constantBoundsHP = C_CONST_BOUND_HP_DEFAULT,
  twoSidedPower = C_TWO_SIDED_POWER_DEFAULT,
  tolerance = C_DESIGN_TOLERANCE_DEFAULT)
```
#### Arguments

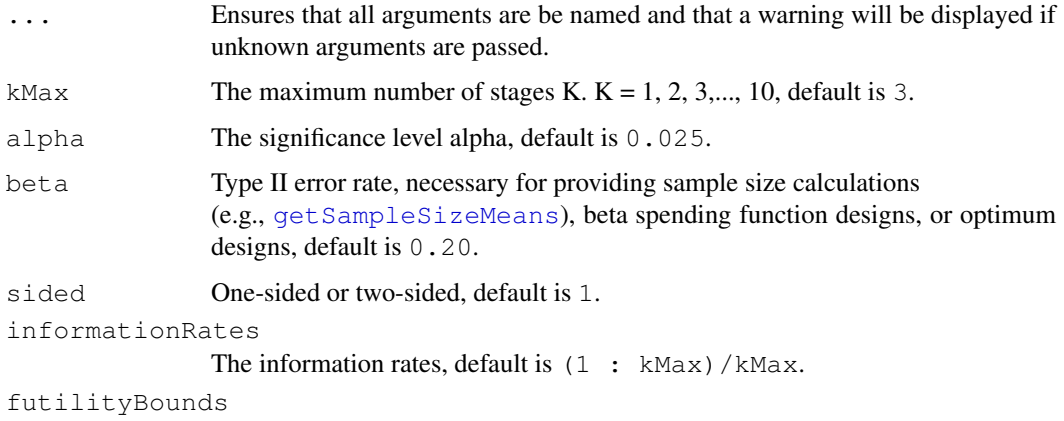

The futility bounds (vector of length  $K - 1$ ).

typeOfDesign The type of design. Type of design is one of the following: O'Brien & Fleming ("OF"), Pocock ("P"), Wang & Tsiatis Delta class ("WT"), Haybittle & Peto ("HP"), Optimum design within Wang & Tsiatis class ("WToptimum"), O'Brien & Fleming type alpha spending ("asOF"), Pocock type alpha spending ("asP"), Kim & DeMets alpha spending ("asKD"), Hwang, Shi & DeCani alpha spending ("asHSD"), user defined alpha spending ("asUser"), default is "OF".

deltaWT Delta for Wang & Tsiatis Delta class.

optimizationCriterion

Optimization criterion for optimum design within Wang & Tsiatis class ("ASNH1", "ASNIFH1", "ASNsum"), default is "ASNH1".

gammaA Parameter for alpha spending function, default is 1.

typeBetaSpending

Type of beta spending. Type of of beta spending is one of the following: O'Brien & Fleming type beta spending, Pocock type beta spending, Kim & DeMets beta spending, Hwang, Shi & DeCani beta spending, user defined beta spending ("bsOF", "bsP",...).

userAlphaSpending

The user defined alpha spending. Vector of length kMax containing the cumulative alpha-spending up to each interim stage.

userBetaSpending

The user defined beta spending. Vector of length kMax containing the cumulative beta-spending up to each interim stage.

gammaB Parameter for beta spending function, default is 1.

# bindingFutility

If bindingFutility = TRUE is specified the calculation of the critical values is affected by the futility bounds (default is FALSE).

#### constantBoundsHP

The constant bounds up to stage  $K - 1$  for the Haybittle  $\&$  Peto design (default is 3).

twoSidedPower

For two-sided testing, if twoSidedPower = TRUE is specified the sample size calculation is performed by considering both tails of the distribution. Default is FALSE, i.e., it is assumed that one tail probability is equal to 0 or the power should be directed to one part.

tolerance The tolerance, default is 1e-08.

#### Details

Depending on typeOfDesign some parameters are specified, others not. For example, only if typeOfDesign "asHSD" is selected, gammaA needs to be specified.

If an alpha spending approach was specified ("asOF", "asP", "asKD", "asHSD", or "asUser") additionally a beta spending function can be specified to produce futility bounds.

# Value

Returns a [TrialDesignInverseNormal](#page-0-0) object.

### See Also

[getDesignSet](#page-18-1) for creating a set of designs to compare.

### <span id="page-18-0"></span>getDesignSet 19

#### Examples

```
# Run with default values
getDesignInverseNormal()
# Calculate the Pocock type alpha spending critical values if the second
# interim analysis was performed after 70% of information was observed
getDesignInverseNormal(informationRates = c(0.4, 0.7),
   typeOfDesign = "asP")
```
<span id="page-18-1"></span>getDesignSet *Get Design Set*

#### Description

Creates a trial design set object and returns it.

#### Usage

getDesignSet(...)

#### Arguments

- $\ldots$  'designs' OR 'design' and one or more design parameters, e.g., deltaWT =  $c(0.1,$ 0.3, 0.4).
	- design The master design (optional, you need to specify an additional parameter that shall be varied).
	- designs The designs to compare (optional).

#### Details

Specify a master design and one or more design parameters or a list of designs.

#### Value

Returns a [TrialDesignSet](#page-0-0) object.

#### Examples

```
# Example 1
 design <- getDesignGroupSequential(alpha = 0.05, kMax = 6,
   sided = 2, typeOfDesign = "WT", deltaWT = 0.1)
 designSet <- getDesignSet()
designSet$add(design = design, deltaWT = c(0.3, 0.4))
if (require(ggplot2)) plot(designSet, type = 1)
# Example 2 (shorter script)
design \leq getDesignGroupSequential(alpha = 0.05, kMax = 6,
   sided = 2, typeOfDesign = "WT", deltaWT = 0.1)
designSet \leq getDesignSet(design = design, deltaWT = c(0.3, 0.4))
if (require(ggplot2)) plot(designSet)
```
<span id="page-19-0"></span>getPiecewiseSurvivalTime

*Get Piecewise Survival Time*

# Description

Returns a PiecewiseSurvivalTime object that contains the all relevant parameters of an exponential survival time cumulative distribution function.

#### Usage

```
getPiecewiseSurvivalTime(piecewiseSurvivalTime = NA_real_, ...,
  lambda1 = NA_real_, lambda2 = NA_real_, hazardRatio = NA_real_,
  pi1 = NA_real_, pi2 = NA_real_, eventTime = C_EVENT_TIME_DEFAULT,
  kappa = 1, delayedResponseAllowed = FALSE)
```
# Arguments

piecewiseSurvivalTime

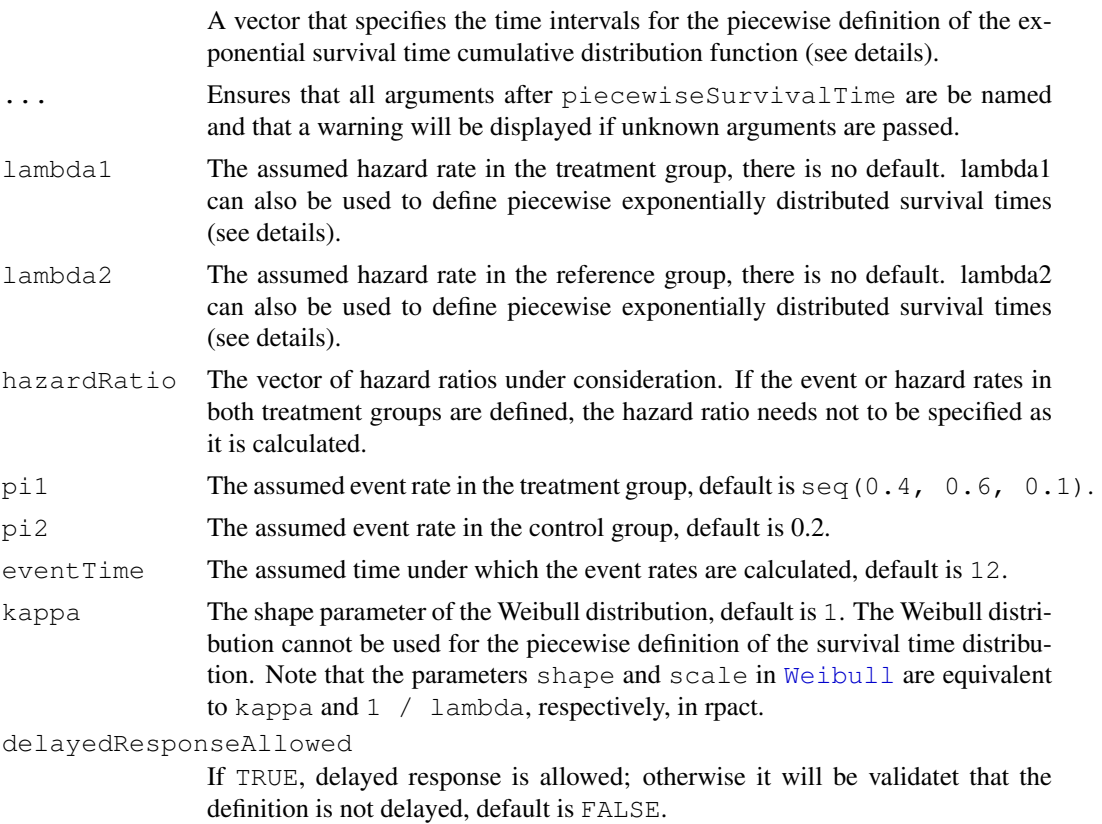

# Details

piecewiseSurvivalTime The first element of this vector must be equal to 0. piecewiseSurvivalTime can also be a list that combines the definition of the time intervals and hazard rates in the reference group. The definition of the survival time in the treatment group is obtained by the specification of the hazard ratio (see examples for details).

#### getPiecewiseSurvivalTime 21

#### Value

Returns a [PiecewiseSurvivalTime](#page-0-0) object.

# Examples

```
pwst <- getPiecewiseSurvivalTime(lambda2 = 0.5, hazardRatio = 0.8)
pwst
pwst \leq getPiecewiseSurvivalTime(lambda2 = 0.5, lambda1 = 0.4)
pwst
pwst \leq qetPiecewiseSurvivalTime(pi2 = 0.5, hazardRatio = 0.8)
pwst
pwst \leq qetPiecewiseSurvivalTime(pi2 = 0.5, pi1 = 0.4)
pwst
pwst <- getPiecewiseSurvivalTime(pi1 = 0.3)
pwst
pwst \leq qetPiecewiseSurvivalTime(hazardRatio = c(0.6, 0.8), lambda2 = 0.4)
pwst
pwst \leq qetPiecewiseSurvivalTime(piecewiseSurvivalTime = c(0, 6, 9),
    lambda2 = c(0.025, 0.04, 0.015), hazardRatio = 0.8)
pwst
pwst \leq qetPiecewiseSurvivalTime(piecewiseSurvivalTime = c(0, 6, 9),
    lambda2 = c(0.025, 0.04, 0.015),
    lambda1 = c(0.025, 0.04, 0.015) * 0.8)pwst
pwst <- getPiecewiseSurvivalTime(list(
    "0 - <sub>6</sub>" = 0.025,"6 - <9" = 0.04,"9 - <15" = 0.015,"15 - <21" = 0.01,">=21" = 0.007, hazardRatio = 0.75)
pwst
```
# The object created by getPiecewiseSurvivalTime() can be used directly in getSampleSizeS getSampleSizeSurvival(piecewiseSurvivalTime = pwst)

```
# The object created by getPiecewiseSurvivalTime() can be used directly in getPowerSurviv
getPowerSurvival(piecewiseSurvivalTime = pwst,
   maxNumberOfEvents = 40, maxNumberOfSubjets = 100
```
<span id="page-21-0"></span>getPowerAndAverageSampleNumber

```
Get Power And Average Sample Number
```
# Description

Returns the power and average sample number of the specified design.

#### Usage

```
qetPowerAndAverageSampleNumber(design, theta = seq(-1, 1, 0.02),
 nMax = 100
```
# Arguments

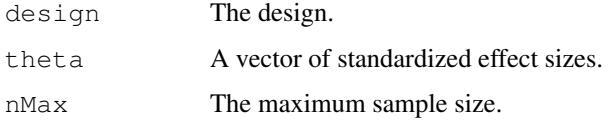

#### Details

This function returns the power and average sample number (ASN) of the specified design for the prototype case which is testing H0: mu = mu0 in a one-sample design. theta represents the standardized effect (mu - mu0)/sigma and power and ASN is calculated for maximum sample size nMax. For other designs than the one-sample test of a mean the standardized effect needs to be adjusted accordingly.

# Value

Returns a [PowerAndAverageSampleNumberResult](#page-0-0) object.

# Examples

```
getPowerAndAverageSampleNumber(
    getDesignGroupSequential(),
    theta = seq(-1, 1, 0.5), nMax = 100)
```
getPowerMeans *Get Power Means*

# Description

Returns the power, stopping probabilities, and expected sample size for testing means in one or two samples at given sample size.

#### getPowerMeans 23

#### Usage

```
getPowerMeans(design = NULL, ..., normalApproximation = FALSE,
 meanRatio = FALSE, thetaH0 = ifelse(meanRatio, 1, 0),
  alternative = C_ALTERNATIVE_POWER_SIMULATION_DEFAULT,
  stDev = C_STDEV_DEFAULT, directionUpper = NA,
  maxNumberOfSubjects = NA\_real, groups = 2,
  allocationRatioPlanned = NA_real_)
```
#### Arguments

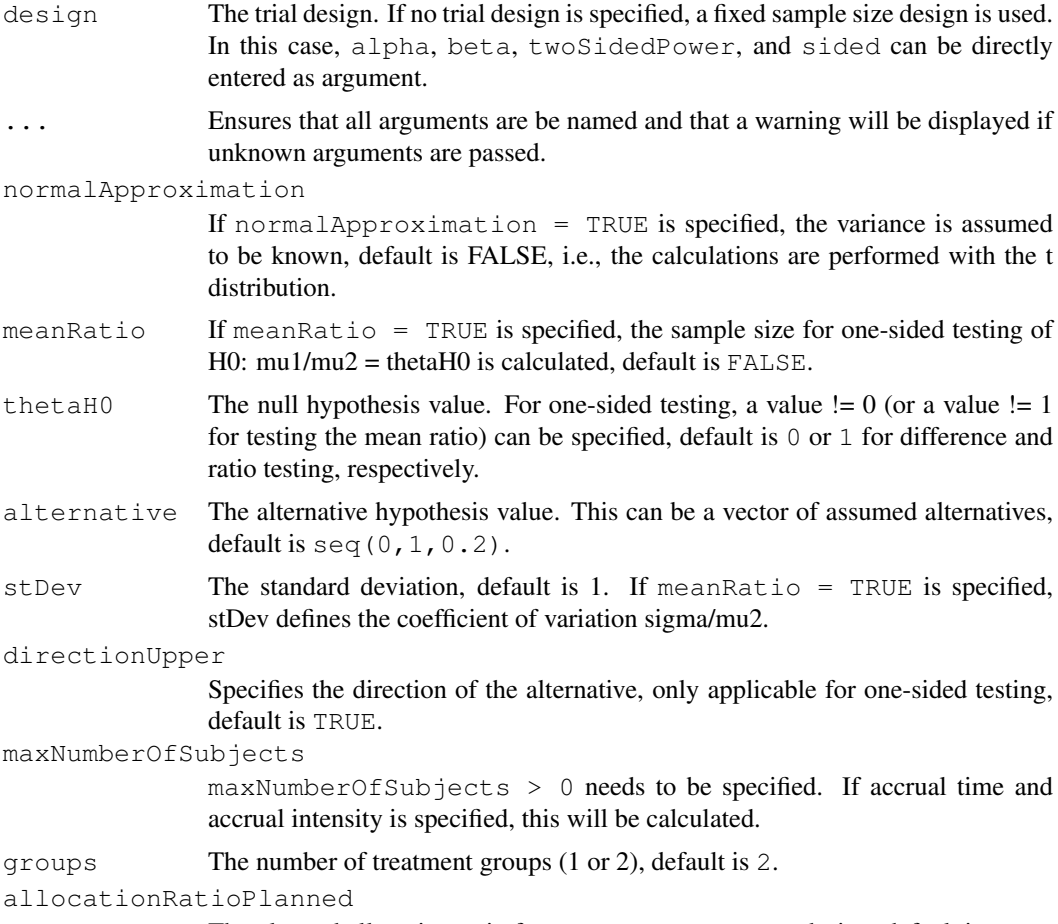

The planned allocation ratio for a two treatment groups design, default is 1.

# Details

At given design the function calculates the power, stopping probabilities, and expected sample size, for testing means at given sample size. In a two treatment groups design, additionally, an allocation ratio =  $n1/n2$  can be specified. A null hypothesis value thetaH $0$  != 0 for testing the difference of two means or thetaH0 != 1 for testing the ratio of two means can be specified. For the specified sample size, critical bounds and stopping for futility bounds are provided at the effect scale (mean, mean difference, or mean ratio, respectively)

### Value

Returns a [TrialDesignPlanMeans](#page-0-0) object.

# Examples

```
# Calculate the power, stopping probabilities, and expected sample size for testing H0:
# mu1 - mu2 = 0 in a two-armed design
# against a range of alternatives H1: mu1 - m2 = delta, delta = (0, 1, 2, 3, 4, 5),
# standard deviation sigma = 8, maximum sample size N = 80 (both treatment arms),
# and an allocation ratio n1/n2 = 2. The design is a three stage O'Brien & Fleming design
# with non-binding futility bounds (-0.5, 0.5) for the two interims.
# The computation takes into account that the t test is used (normalApproximation = FALSE).
getPowerMeans(getDesignGroupSequential(alpha = 0.025,
   sided = 1, futilityBounds = c(-0.5, 0.5)),
   groups = 2, alternative = c(0:5), stDev = 8,
   normalApproximation = FALSE, maxNumberOfSubjects = 80,
    allocationRatioPlanned = 2)
```
getPowerRates *Get Power Rates*

# Description

Returns the power, stopping probabilities, and expected sample size for testing rates in one or two samples at given sample sizes.

# Usage

```
getPowerRates (design = NULL, ..., normalApproximation = TRUE,
 riskRatio = FALSE, thetaH0 = ifelse(riskRatio, 1, 0),
 pi1 = C_PI_1_DEFAULT, pi2 = 0.2, directionUpper = NA,
 maxNumberOfSubjects = NA\_real, groups = 2,
  allocationRatioPlanned = NA_real )
```
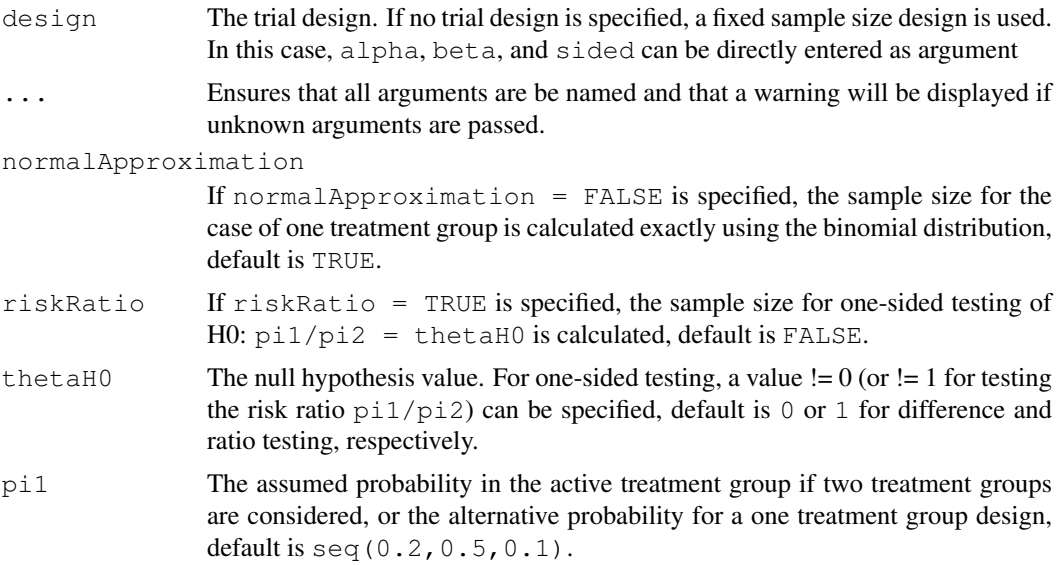

<span id="page-23-0"></span>

#### getPowerRates 25

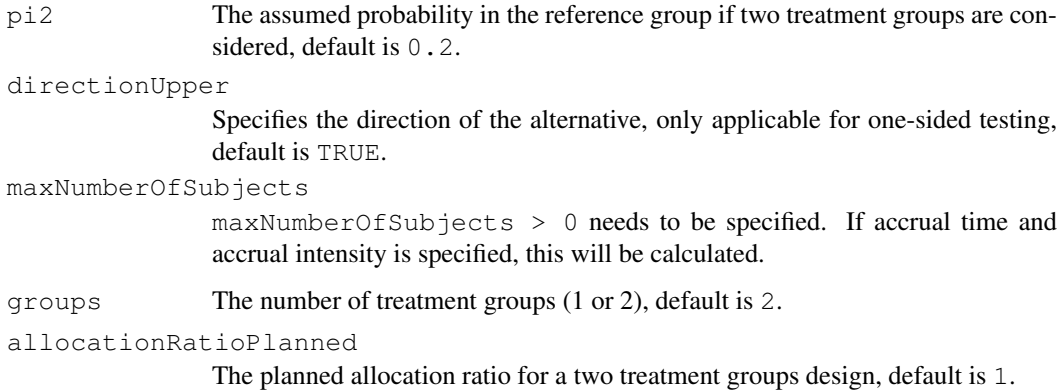

#### Details

At given design the function calculates the power, stopping probabilities, and expected sample size, for testing rates for given maximum sample size. The sample sizes over the stages are calculated according to the specified information rate in the design. In a two treatment groups design, additionally, an allocation ratio =  $n1/n2$  can be specified. If a null hypothesis value thetaH0 != 0 for testing the difference of two rates or thetaH0 != 1 for testing the risk ratio is specified, the formulas according to Farrington & Manning (Statistics in Medicine, 1990) are used (only one-sided testing). Critical bounds and stopping for futility bounds are provided at the effect scale (rate, rate difference, or rate ratio, respectively). For the two-sample case, the calculation here is performed at fixed pi2 as given as argument in the function.

# Value

Returns a [TrialDesignPlanRates](#page-0-0) object.

#### Examples

```
# Calculate the power, stopping probabilities, and expected sample size in a two-armed
# design at given maximum sample size N = 200
# in a three-stage O'Brien & Fleming design with information rate vector (0.2,0.5,1),
# non-binding futility boundaries (0,0), i.e.,
# the study stops for futility if the p-value exceeds 0.5 at interm, and
# allocation ratio = 2 for a range of pil values when testing H0: pil - pi2 = -0.1:
getPowerRates(getDesignGroupSequential(informationRates = c(0.2, 0.5, 1),
   futilityBounds = c(0,0)), groups = 2, thetaH0 = -0.1,
   pi1 = seq(0.3, 0.6, 0.1), directionUpper = FALSE,
   pi2 = 0.7, allocationRatioPlanned = 2, maxNumberOfSubjects = 200)
# Calculate the power, stopping probabilities, and expected sample size in a single
# arm design at given maximum sample size N = 60 in a three-stage two-sided
# O'Brien & Fleming design with information rate vector (0.2,0.5,1)
# for a range of pi1 values when testing H0: pi = 0.3:
qetPowerRates(qetDesignGroupSequential(informationRates = c(0.2, 0.5, 1),
    sided = 2), groups = 1, thetaH0 = 0.3, pi1 = \text{seq}(0.3, 0.5, 0.05),
   maxNumberOfSubjects = 60)
```
<span id="page-25-0"></span>getPowerSurvival *Get Power Survival*

#### Description

Returns the power, stopping probabilities, and expected sample size for testing the hazard ratio in a two treatment groups survival design.

# Usage

```
getPowerSurvival(design = NULL, ...,
  typeOfComputation = c("Schoenfeld", "Freedman", "HsiehFreedman"),
  thetaH0 = C_THETA_H0_SURVIVAL_DEFAULT, directionUpper = NA,
  pi1 = NA\_real, pi2 = NA\_real, lambda1 = NA\_real,
  lambda2 = NA_real_, kappa = 1, hazardRatio = NA_real_,
  piecewiseSurvivalTime = NA_real_, allocationRatioPlanned = 1,
  eventTime = C_EVENT_TIME_DEFAULT,
  accrualTime = C_ACCRUAL_TIME_DEFAULT,
  accrualIntensity = C_ACCRUAL_INTENSITY_DEFAULT,
  maxNumberOfSubjects = NA_real_, maxNumberOfEvents = NA_real_,
  dropoutRate1 = C DROP OUT RATE 1 DEFAULT,
  dropoutRate2 = C_DROP_OUT_RATE_2_DEFAULT,
  dropoutTime = C_DROP_OUT_TIME_DEFAULT)
```
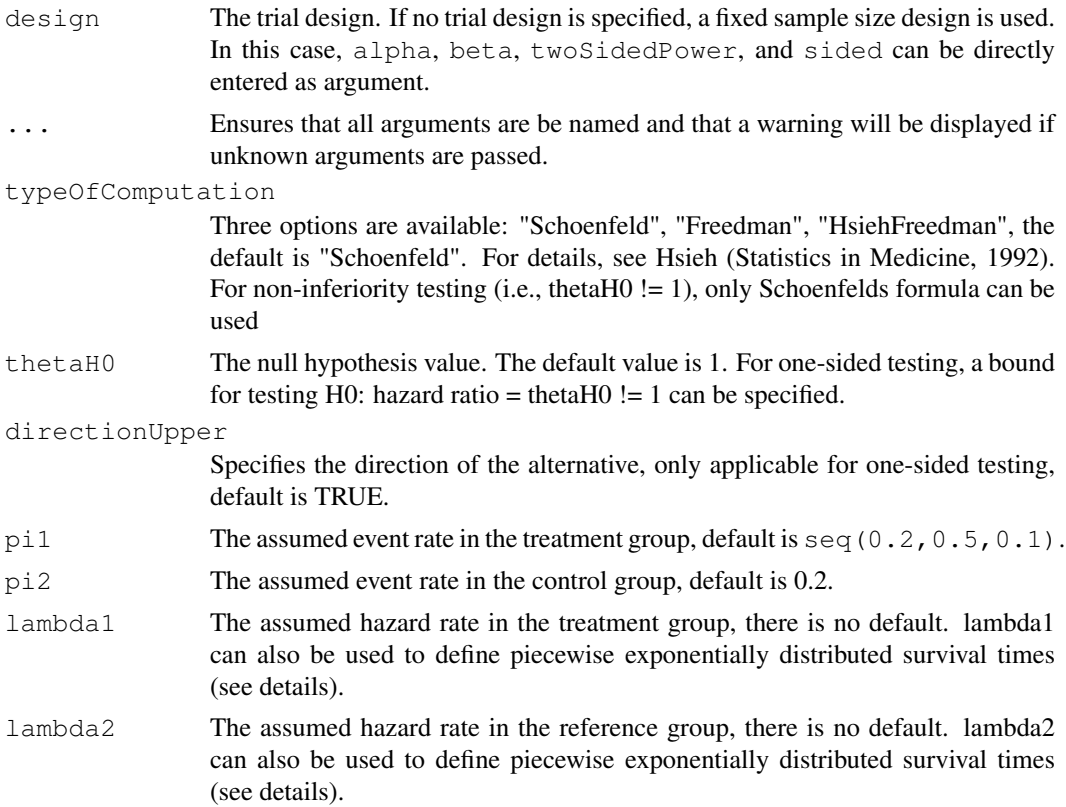

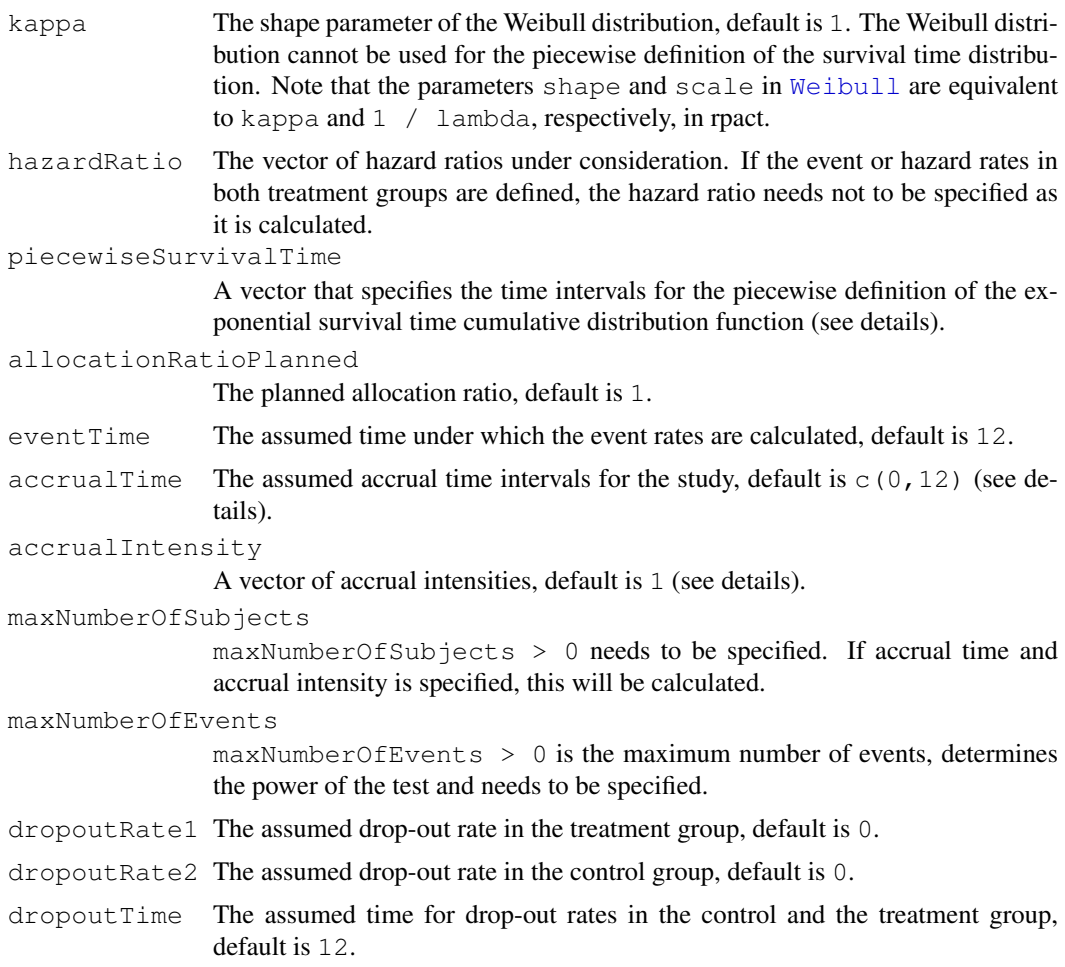

# Details

At given design the function calculates the power, stopping probabilities, and expected sample size at given number of events and number of subjects. It also calculates the time when the required events are expected under the given assumptions (exponentially, piecewise exponentially, or Weibull distributed survival times and constant or non-constant piecewise accrual). Additionally, an allocation ratio =  $n1/n2$  can be specified where n1 and n2 are the number of subjects in the two treatment groups.

The formula of Kim & Tsiatis (Biometrics, 1990) is used to calculated the expected number of events under the alternative (see also Lakatos & Lan, Statistics in Medicine, 1992). These formulas are generalized to piecewise survival times and non-constant piecewise accrual over time.

piecewiseSurvivalTime The first element of this vector must be equal to 0. piecewiseSurvivalTime can also be a list that combines the definition of the time intervals and hazard rates in the reference group. The definition of the survival time in the treatment group is obtained by the specification of the hazard ratio (see examples for details).

accrualTime can also be used to define a non-constant accrual over time. For this, accrualTime needs to be a vector that defines the accrual intervals and accrualIntensity needs to be specified. The first element of accrualTime must be equal to 0.

accrualTime can also be a list that combines the definition of the accrual time and accrual intensity accrualIntensity (see below and examples for details). If the length of accrualTime

and the length of accrualIntensity are the same (i.e., the end of accrual is undefined), maxNumberOfPatients > 0 needs to be specified and the end of accrual is calculated.

accrualIntensity needs to be defined if a vector of accrualTime is specified.

If the length of accrualTime and the length of accrualIntensity are the same (i.e., the end of accrual is undefined), maxNumberOfPatients > 0 needs to be specified and the end of accrual is calculated. In that case, accrualIntensity is given by the number of subjects per time unit.

If the length of accrualTime equals the length of accrualIntensity  $-1$  (i.e., the end of accrual is defined), maxNumberOfPatients is calculated. In that case, accrualIntensity defines the intensity how subjects enter the trial. For example, accrual Intensity =  $c(1,2)$ specifies that in the second accrual interval the intensity is doubled as compared to the first accrual interval. The actual accrual intensity is calculated for the calculated maxNumberOfPatients.

#### Value

Returns a [TrialDesignPlanSurvival](#page-0-0) object.

#### Examples

```
# Fixed sample size with minimum required definitions, pi1 = c(0.4,0.5,0.5) and
# pi2 = 0.2 at event time 12, accrual time 12 and follow-up time 6 as default
getPowerSurvival(maxNumberOfEvents = 40, maxNumberOfSubjects = 200)
```

```
# Four stage O'Brien & Fleming group sequential design with minimum required
# definitions, pi1 = c(0.4, 0.5, 0.5) and pi2 = 0.2 at event time 12,
# accrual time 12 and follow-up time 6 as default
getPowerSurvival(design = getDesignGroupSequential(kMax = 4),
   maxNumberOfEvents = 40, maxNumberOfSubjects = 200)# For fixed sample design, determine necessary accrual time if 200 subjects and
# 30 subjects per time unit can be recruited
getPowerSurvival(maxNumberOfEvents = 40, accrualTime = c(0),
   accrualIntensity = 30, maxNumberOfSubjects = 200)# Determine necessary accrual time if 200 subjects and if the first 6 time units
# 20 subjects per time unit can be recruited, then 30 subjects per time unit
getPowerSurvival(maxNumberOfEvents = 40, accrualTime = c(0, 6),
   accrualIntensity = c(20, 30), maxNumberOfSubjects = 200)
# Determine maximum number of Subjects if the first 6 time units 20 subjects per
# time unit can be recruited, and after 10 time units 30 subjects per time unit
getPowerSurvival(maxNumberOfEvents = 40, accrualTime = c(0, 6, 10), accrualIntensity = c
# Specify accrual time as a list
at <- list(
    "0 - 5" = 20"6 - Inf" = 30getPowerSurvival(maxNumberOfEvents = 40, accrualTime = at, maxNumberOfSubjects = 200)
```
# Specify accrual time as a list, if maximum number of subjects need to be calculated at  $\leftarrow$  list (  $"0 - 5" = 20,$ 

 $"6 - \langle =10" = 30\rangle$ 

#### getPowerSurvival 29

```
getPowerSurvival(maxNumberOfEvents = 40, accrualTime = at)
# Specify effect size for a two-stage group design with O'Brien & Fleming boundaries
# Effect size is based on event rates at specified event time, directionUpper = FALSE
# needs to be specified because it should be shown that hazard ratio < 1
getPowerSurvival(design = getDesignGroupSequential(kMax = 2), pi1 = 0.2, pi2 = 0.3,
    eventTime = 24, maxNumberOfEvents = 40, maxNumberOfSubjects = 200, directionUpper = F# Effect size is based on event rate at specified event time for the reference group
# and hazard ratio, directionUpper = FALSE needs to be specified
# because it should be shown that hazard ratio \leq 1getPowerSurvival(design = getDesignGroupSequential(kMax = 2), hazardRatio = 0.5, pi2 = 0.
    eventTime = 24, maxNumberOfEvents = 40, maxNumberOfSubjects = 200, directionUpper = F
# Effect size is based on hazard rate for the reference group and hazard ratio,
# directionUpper = FALSE needs to be specified because it should be shown that hazard rat
getPowerSurvival(design = getDesignGroupSequential(kMax = 2), hazardRatio = 0.5,
    lambda2 = 0.02, maxNumberOfEvents = 40, maxNumberOfSubjects = 200, directionUpper = E
# Specification of piecewise exponential survival time and hazard ratios
getPowerSurvival(design = getDesignGroupSequential(kMax = 2),
    piecewiseSurvivalTime = c(0, 5, 10), lambda2 = c(0.01, 0.02, 0.04),
    hazardRatio = c(1.5, 1.8, 2), maxNumberOfEvents = 40, maxNumberOfSubjects = 200)
# Specification of piecewise exponential survival time as list and hazard ratios
pws <- list(
   "0 - 5" = 0.01,"5 - <10" = 0.02,">=10" = 0.04getPowerSurvival(design = getDesignGroupSequential(kMax = 2),
  piecewiseSurvivalTime = pws, hazardRatio = c(1.5, 1.8, 2),
  maxNumberOfEvents = 40, maxNumberOfSubjects = 200)# Specification of piecewise exponential survival time for both treatment arms
getPowerSurvival(design = getDesignGroupSequential(kMax = 2),
   piecewiseSurvivalTime = c(0, 5, 10), lambda2 = c(0.01, 0.02, 0.04),
   lambda1 = c(0.015, 0.03, 0.06), maxNumberOfEvents = 40, maxNumberOfSubjects = 200)
# Specification of piecewise exponential survival time as a list
pws <- list(
   "0 - 5" = 0.01,"5 - <10" = 0.02,">=10" = 0.04)
getPowerSurvival (design = getDesignGroupSequential (kMax = 2),
   piecewiseSurvivalTime = pws, hazardRatio = c(1.5, 1.8, 2),
   maxNumberOfEvents = 40, maxNumberOfSubjects = 200)
# Specify effect size based on median survival times
median1 \le -5median2 < -3qetPowerSurvival(lambda1 = log(2) / median1, lambda2 = log(2) / median2,
  maxNumberOfEvents = 40, maxNumberOfSubjects = 200, directionUpper = FALSE)
# Specify effect size based on median survival times of Weibull distribtion with kappa = 2
median1 < -5median2 <- 3
kappa <- 2
```

```
getPowerSurvival(lambda1 = log(2)^{(1)} / kappa) / median1,
   lambda2 = \log(2) (1 / kappa) / median2, kappa = kappa,
   maxNumberOfEvents = 40, maxNumberOfSubjects = 200, directionUpper = FALSE)
```
<span id="page-29-1"></span>getSampleSizeMeans *Get Sample Size Means*

#### Description

Returns the sample size for testing means in one or two samples.

# Usage

```
getSampleSizeMeans(design = NULL, ..., normalApproximation = FALSE,
 meanRatio = FALSE, thetaH0 = ifelse(meanRatio, 1, 0),
 alternative = C_ALTERNATIVE_DEFAULT, stDev = C_STDEV_DEFAULT,
  groups = 2, allocationRatioPlanned = NA_real_)
```
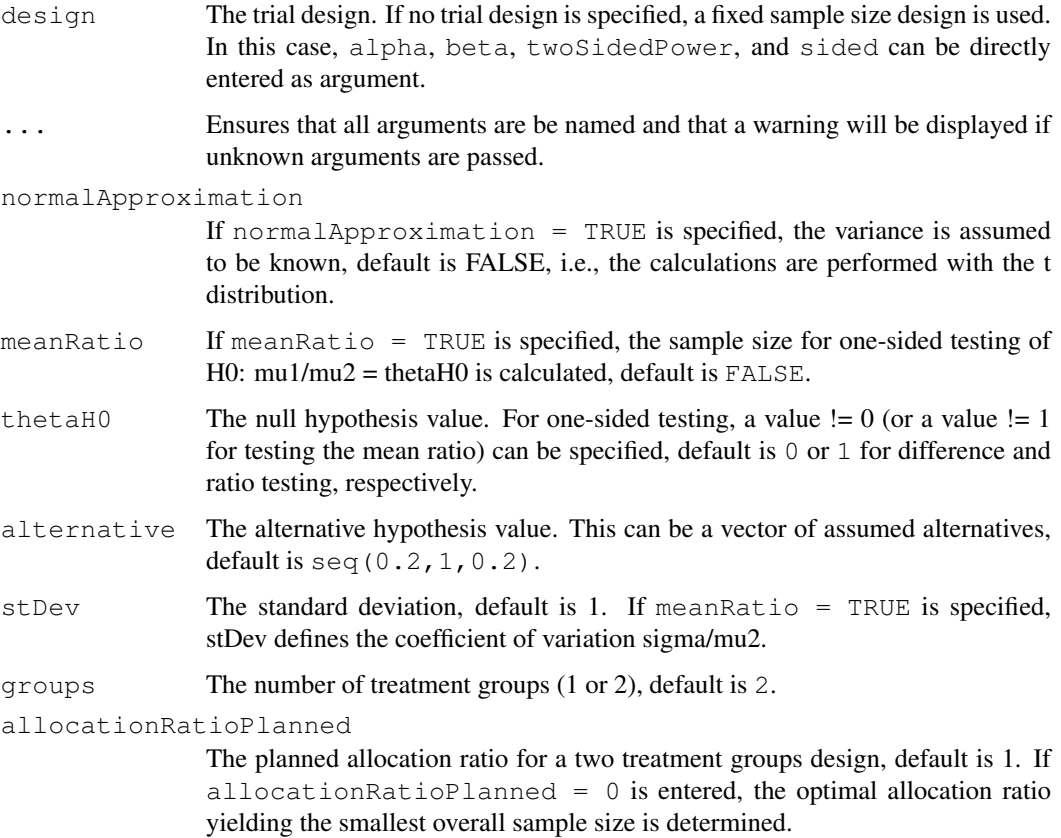

<span id="page-29-0"></span>

#### <span id="page-30-0"></span>getSampleSizeRates 31

#### Details

At given design the function calculates the stage-wise (non-cumulated) and maximum sample size for testing means. In a two treatment groups design, additionally, an allocation ratio =  $n1/n2$  can be specified. A null hypothesis value thetaH0 != 0 for testing the difference of two means or thetaH0 != 1 for testing the ratio of two means can be specified. Critical bounds and stopping for futility bounds are provided at the effect scale (mean, mean difference, or mean ratio, respectively) for each sample size calculation separately.

# Value

Returns a [TrialDesignPlanMeans](#page-0-0) object.

#### Examples

```
# Calculate sample sizes in a fixed sample size parallel group design
# with allocation ratio n1/n2 = 2 for a range of alternative values 1, \ldots, 5# with assumed standard deviation = 3.5; two-sided alpha = 0.05, power 1 - beta = 90%:
getSampleSizeMeans(alpha = 0.05, beta = 0.1, sided = 2, groups = 2,
    alternative = seq(1, 5, 1), step = 3.5, allocationRatioPlanned = 2)
# Calculate sample sizes in a three-stage Pocock paired comparison design testing
# H0: mu = 2 for a range of alternative values 3,4,5 with assumed standard
# deviation = 3.5; one-sided alpha = 0.05, power 1 - \text{beta} = 90%:
getSampleSizeMeans(getDesignGroupSequential(typeOfDesign = "P", alpha = 0.05,
    sided = 1, beta = 0.1), groups = 1, thetaH0 = 2,
    alternative = seq(3, 5, 1), stDev = 3.5)
```
getSampleSizeRates *Get Sample Size Rates*

#### **Description**

Returns the sample size for testing rates in one or two samples.

#### Usage

```
qetSampleSizeRates(design = NULL, ..., normalApproximation = TRUE,
  riskRatio = FALSE, thetaH0 = ifelse(riskRatio, 1, 0),
  pi1 = seq(0.4, 0.6, 0.1), pi2 = 0.2, groups = 2,allocationRatioPlanned = NA_real_)
```
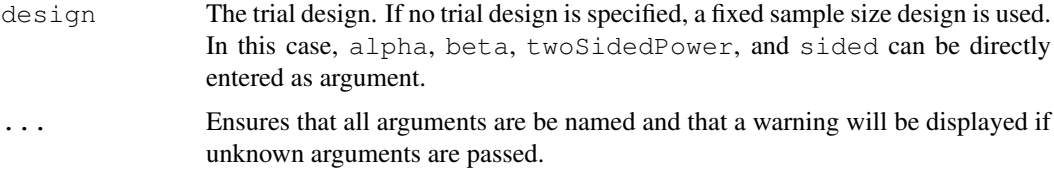

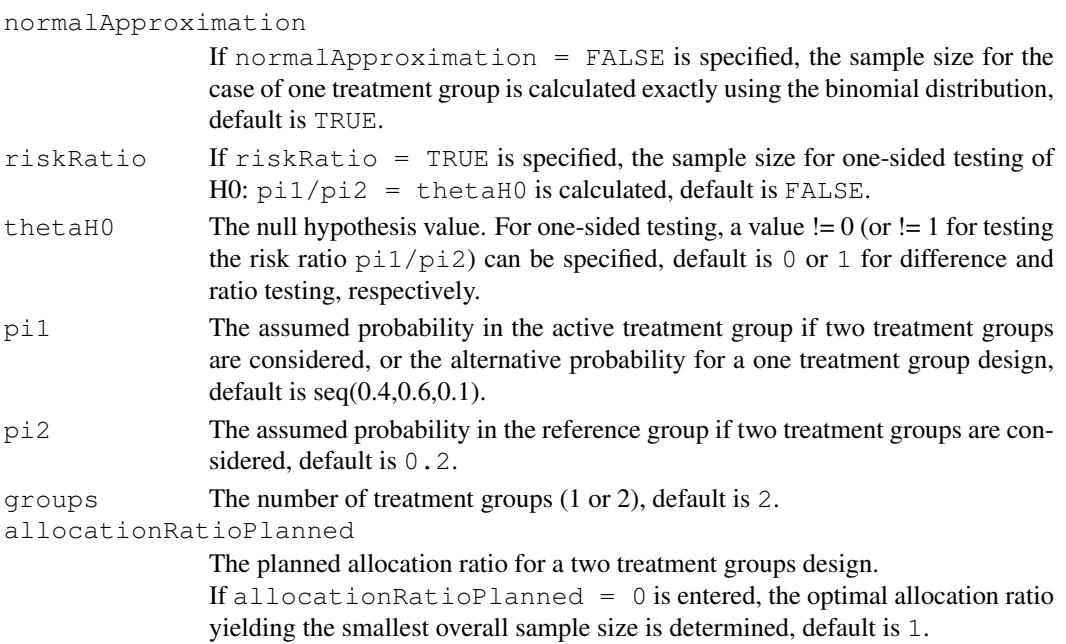

# Details

At given design the function calculates the stage-wise (non-cumulated) and maximum sample size for testing rates. In a two treatment groups design, additionally, an allocation ratio =  $n1/n2$  can be specified. If a null hypothesis value thetaH0  $!=$  0 for testing the difference of two rates thetaH0  $!=$ 1 for testing the risk ratio is specified, the sample size formula according to Farrington & Manning (Statistics in Medicine, 1990) is used. Critical bounds and stopping for futility bounds are provided at the effect scale (rate, rate difference, or rate ratio, respectively) for each sample size calculation separately. For the two-sample case, the calculation here is performed at fixed pi2 as given as argument in the function.

#### Value

Returns a [TrialDesignPlanRates](#page-0-0) object.

#### Examples

```
# Calculate the stage-wise sample sizes, maximum sample sizes, and the optimum
# allocation ratios for a range of pi1 values when testing
# H0: pi1 - pi2 = -0.1 within a two-stage O'Brien & Fleming design;
# alpha = 0.05 one-sided, power 1- beta = 90%:
getSampleSizeRates(design = getDesignGroupSequential(kMax = 2, alpha = 0.05, beta = 0.1,
    sided = 1), groups = 2, thetaH0 = -0.1, pi1 = seq(0.4, 0.55, 0.025),
   pi2 = 0.4, allocationRatioPlanned = 0)
# Calculate the stage-wise sample sizes, maximum sample sizes, and the optimum
# allocation ratios for a range of pi1 values when testing
# H0: pi1 / pi2 = 0.80 within a three-stage O'Brien & Fleming design;
# alpha = 0.025 one-sided, power 1- beta = 90\:
getSampleSizeRates(getDesignGroupSequential(kMax = 3, alpha = 0.025, beta = 0.1,
   sided = 1), groups = 2, riskRatio = TRUE, thetaH0 = 0.80, pi1 = seq(0.3,0.5,0.025),
   pi2 = 0.3, allocationRatioPlanned = 0)
```
<span id="page-32-0"></span>getSampleSizeSurvival

*Get Sample Size Survival*

# Description

Returns the sample size for testing the hazard ratio in a two treatment groups survival design.

#### Usage

```
getSampleSizeSurvival(design = NULL, ...,
  typeOfComputation = c("Schoenfeld", "Freedman", "HsiehFreedman"),
  thetaH0 = C_THETA_H0_SURVIVAL_DEFAULT, pi1 = NA_real_,
  pi2 = NA\_real, lambda1 = NA\_real, lambda2 = NA\_real,
  kappa = 1, hazardRatio = NA_real_,
  piecewiseSurvivalTime = NA_real_, allocationRatioPlanned = NA_real_,
  accountForObservationTimes = TRUE, eventTime = C_EVENT_TIME_DEFAULT,
  accrualTime = C_ACCRUAL_TIME_DEFAULT,
  accrualIntensity = C_ACCRUAL_INTENSITY_DEFAULT,
  followUpTime = NA_real_, maxNumberOfSubjects = NA_real_,
  dropoutRate1 = C_DROP_OUT_RATE_1_DEFAULT,
  dropoutRate2 = C_DROP_OUT_RATE_2_DEFAULT,
  dropoutTime = C_DROP_OUT_TIME_DEFAULT)
```
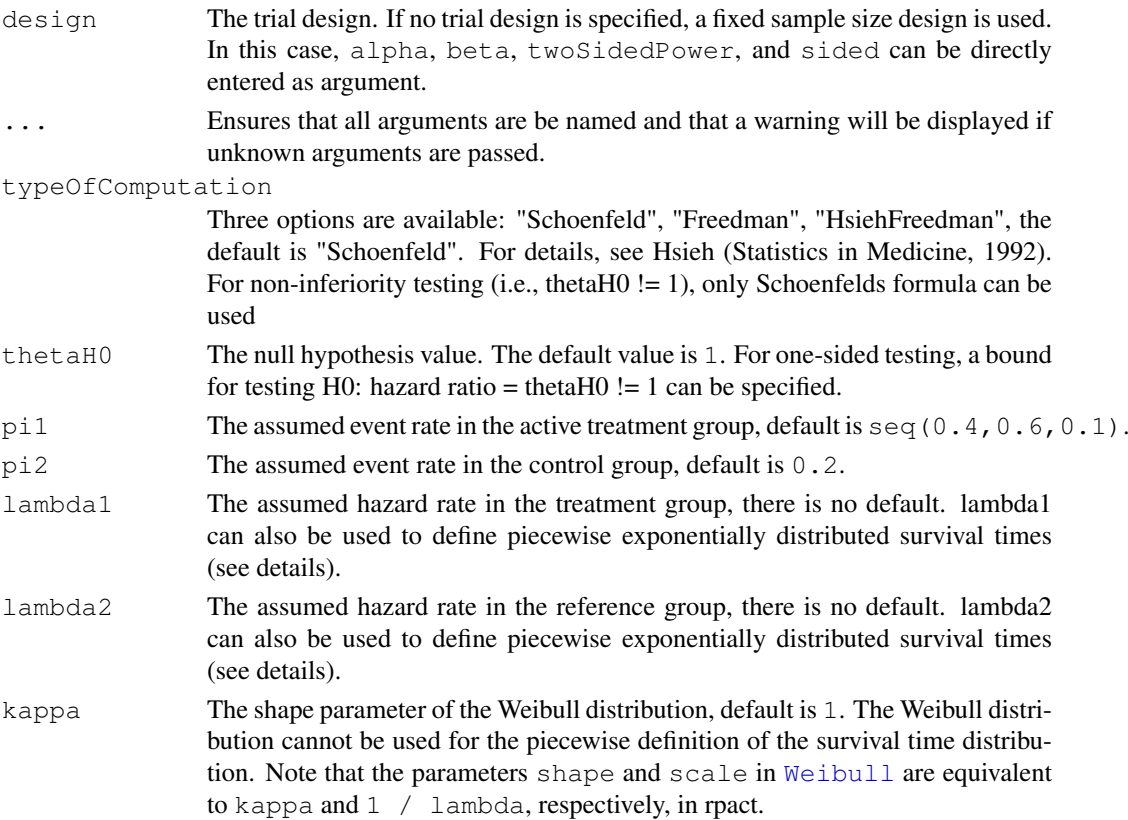

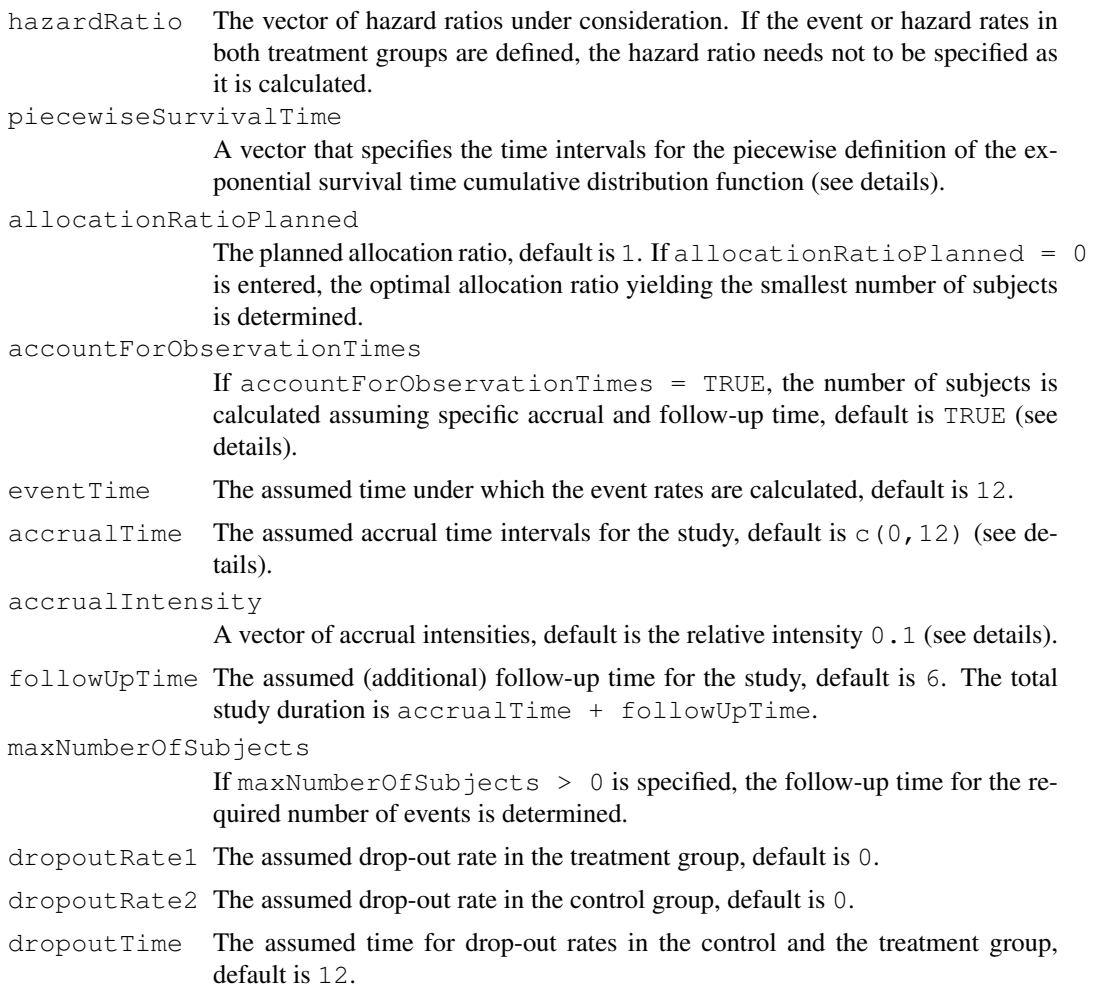

# Details

At given design the function calculates the number of events and an estimate for the necessary number of subjects for testing the hazard ratio in a survival design. It also calculates the time when the required events are expected under the given assumptions (exponentially, piecewise exponentially, or Weibull distributed survival times and constant or non-constant piecewise accrual). Additionally, an allocation ratio =  $n1/n2$  can be specified where n1 and n2 are the number of subjects in the two treatment groups.

The formula of Kim  $&$  Tsiatis (Biometrics, 1990) is used to calculate the expected number of events under the alternative (see also Lakatos & Lan, Statistics in Medicine, 1992). These formulas are generalized to piecewise survival times and non-constant piecewise accrual over time. If accountForObservationTimes = FALSE, only the event rates are used for the calculation of the maximum number of subjects.

piecewiseSurvivalTime The first element of this vector must be equal to 0. piecewiseSurvivalTime can also be a list that combines the definition of the time intervals and hazard rates in the reference group. The definition of the survival time in the treatment group is obtained by the specification of the hazard ratio (see examples for details).

accrualTime can also be used to define a non-constant accrual over time. For this, accrualTime needs to be a vector that defines the accrual intervals and accrualIntensity needs to be specified. The first element of accrualTime must be equal to 0.

#### getSampleSizeSurvival 35

accrualTime can also be a list that combines the definition of the accrual time and accrual intensity accrualIntensity (see below and examples for details). If the length of accrualTime and the length of accrualIntensity are the same (i.e., the end of accrual is undefined), maxNumberOfPatients > 0 needs to be specified and the end of accrual is calculated.

accrualIntensity needs to be defined if a vector of accrualTime is specified.

If the length of accrualTime and the length of accrualIntensity are the same (i.e., the end of accrual is undefined),  $maxNumberOfPatterns > 0$  needs to be specified and the end of accrual is calculated. In that case, accrualIntensity is given by the number of subjects per time unit.

If the length of accrualTime equals the length of accrualIntensity - 1 (i.e., the end of accrual is defined), maxNumberOfPatients is calculated. In that case, accrualIntensity defines the intensity how subjects enter the trial. For example, accrual Intensity =  $c(1,2)$ specifies that in the second accrual interval the intensity is doubled as compared to the first accrual interval. The actual accrual intensity is calculated for the calculated maxNumberOfPatients.

accountForObservationTime can be selected as FALSE. In this case, the number of subjects is calculated from the event probabilities only. This kind of computation does not account for the specific accrual pattern and survival distribution.

# Value

Returns a [TrialDesignPlanSurvival](#page-0-0) object.

#### Examples

```
# Fixed sample size trial with median survival 20 vs. 30 months in treatment and
# reference group, respectively, alpha = 0.05 (two-sided), and power 1 - beta = 90%.
# 20 subjects will be recruited per month up to 400 subjects, i.e., accrual time is 20 mo
getSampleSizeSurvival(alpha = 0.05, sided = 2, beta = 0.1, lambda1 = log(2) / 20,
    lambda2 = \log(2) / 30, accrualTime = c(0, 20), accrualIntensity = 20)
```

```
# Fixed sample size with minimum required definitions, pi1 = c(0.4,0.5,0.6) and
# pi2 = 0.2 at event time 12, accrual time 12 and follow-up time 6 as default,
# only alpha = 0.01 is specified
getSampleSizeSurvival(alpha = 0.01)
```

```
# Four stage O'Brien & Fleming group sequential design with minimum required
# definitions, pi1 = c(0.4, 0.5, 0.6) and pi2 = 0.2 at event time 12,
# accrual time 12 and follow-up time 6 as default
getSampleSizeSurvival(design = getDesignGroupSequential(kMax = 4))
```

```
# For fixed sample design, determine necessary accrual time if 200 subjects and
# 30 subjects per time unit can be recruited
qetSampleSizeSurvival(accrualTime = c(0), accrualIntensity = c(30),
  maxNumberOfSubjects = 200)
```
# Determine necessary accrual time if 200 subjects and if the first 6 time units # 20 subjects per time unit can be recruited, then 30 subjects per time unit getSampleSizeSurvival(accrualTime =  $c(0, 6)$ , accrualIntensity =  $c(20, 30)$ , maxNumberOfSubjects = 200)

# Determine maximum number of Subjects if the first 6 time units 20 subjects # per time unit can be recruited, and after 10 time units 30 subjects per time unit

```
getSampleSizeSurvival(accrualTime = c(0, 6, 10), accrualIntensity = c(20, 30))
# Specify accrual time as a list
at \leftarrow list (
    "0 - 5" = 20,"6 - Inf" = 30)getSampleSizeSurvival(accrualTime = at, maxNumberOfSubjects = 200)
# Specify accrual time as a list, if maximum number of subjects need to be calculated
at \leftarrow list (
   "0 - 5" = 20,"6 - \langle =10" = 30\ranglegetSampleSizeSurvival(accrualTime = at)
# Specify effect size for a two-stage group design with O'Brien & Fleming boundaries
# Effect size is based on event rates at specified event time
# needs to be specified because it should be shown that hazard ratio < 1
getSampleSizeSurvival(design = getDesignGroupSequential(kMax = 2),
  pi1 = 0.2, pi2 = 0.3, eventTime = 24)
# Effect size is based on event rate at specified event
# time for the reference group and hazard ratio
getSampleSizeSurvival(design = getDesignGroupSequential(kMax = 2),
  hazardRatio = 0.5, pi2 = 0.3, eventTime = 24)
# Effect size is based on hazard rate for the reference group and hazard ratio
getSampleSizeSurvival(design = getDesignGroupSequential(kMax = 2),
   hazardRatio = 0.5, lambda2 = 0.02)
# Specification of piecewise exponential survival time and hazard ratios
getSampleSizeSurvival (design = getDesignGroupSequential(kMax = 2),
   piecewiseSurvivalTime = c(0, 5, 10), lambda2 = c(0.01, 0.02, 0.04),
   hazardRatio = c(1.5, 1.8, 2))
# Specification of piecewise exponential survival time as a list and hazard ratios
pws < - list(
    "0 - 5" = 0.01,"5 - <10" = 0.02,">=10" = 0.04getSampleSizeSurvival(design = getDesignGroupSequential(kMax = 2),
   piecewiseSurvivalTime = pws, hazardRatio = c(1.5, 1.8, 2))
# Specification of piecewise exponential survival time for both treatment arms
qetSampleSizeSurvival(design = qetDesignGroupSequential(kMax = 2),
   piecewiseSurvivalTime = c(0, 5, 10), lambda2 = c(0.01, 0.02, 0.04),
   lambda1 = c(0.015, 0.03, 0.06)# Specification of piecewise exponential survival time as a list
pws <- list(
    "0 - 5" = 0.01,"5 - <10" = 0.02">=10" = 0.04qetSampleSizeSurvival(design = qetDesignGroupSequential(kMax = 2),
   piecewiseSurvivalTime = pws, hazardRatio = c(1.5, 1.8, 2))
# Specify effect size based on median survival times
median1 < -5
```
#### getSimulationMeans 37

```
median2 <- 3
getSampleSizeSurvival(lambda1 = log(2) / median1, lambda2 = log(2) / median2)
# Specify effect size based on median survival times of Weibull distribtion with kappa = 2
median1 <- 5
median2 <- 3
kappa <- 2
qetSampleSizeSurvival(lambda1 = log(2) (1 / kappa) / median1,
   lambda2 = \log(2) (1 / kappa) / median2, kappa = kappa)
# Identify minimal and maximal required subjects to
# reach the required events in spite of dropouts
qetSampleSizeSurvival(accrualTime = c(0, 18), accrualIntensity = c(20, 30),
    lambda2 = 0.4, lambda1 = 0.3, followUpTime = Inf, dropoutRate1 = 0.001,
    dropoutRate2 = 0.005getSampleSizeSurvival(accrualTime = c(0, 18), accrualIntensity = c(20, 30),
    lambda2 = 0.4, lambda1 = 0.3, followUpTime = 0, dropoutRate1 = 0.001,
    dropoutRate2 = 0.005
```
getSimulationMeans *Get Simulation Means*

#### Description

Returns the simulated power, stopping probabilities, conditional power, and expected sample size for testing means in a one or two treatment groups testing situation.

#### Usage

```
qetSimulationMeans(design = NULL, ..., groups = 2L,
 meanRatio = FALSE, thetaH0 = ifelse(meanRatio, 1, 0),
 alternative = C_ALTERNATIVE_POWER_SIMULATION_DEFAULT,
  stDev = C_STDEV_DEFAULT, plannedSubjects = NA_real,directionUpper = C_DIRECTION_UPPER_DEFAULT,
  allocationRatioPlanned = NA_real_,
 minNumberOfAdditionalSubjectsPerStage = NA_real_,
 maxNumberOfAdditionalSubjectsPerStage = NA_real_,
 conditionalPower = NA real, thetaH1 = NA real,
 maxNumberOfIterations = C_MAX_SIMULATION_ITERATIONS_DEFAULT,
  seed = NA_real_, calcSubjectsFunction = NULL)
```
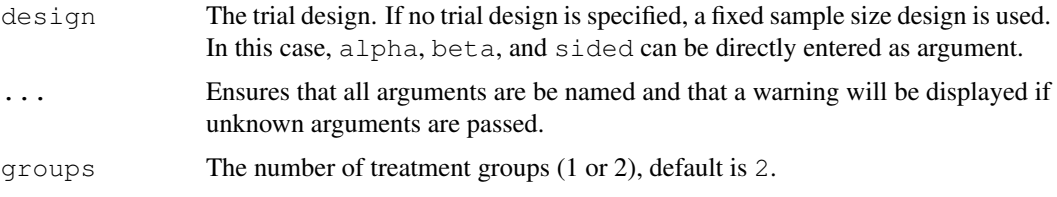

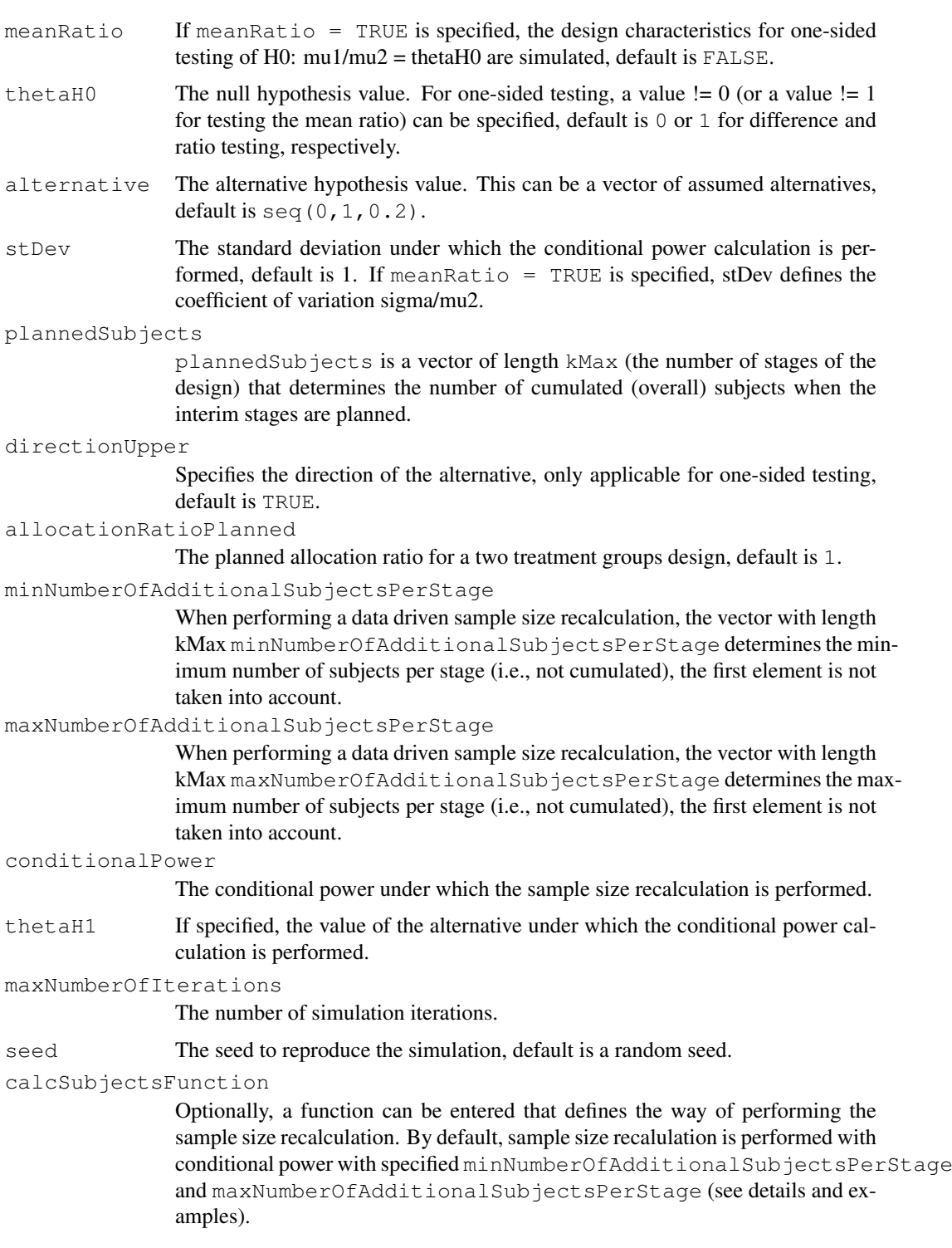

At given design the function simulates the power, stopping probabilities, conditional power, and expected sample size at given number of subjects and parameter configuration. Additionally, an allocation ratio =  $n1/n2$  can be specified where n1 and n2 are the number of subjects in the two treatment groups.

calcSubjectsFunction

```
This function returns the number of subjects at given conditional power and conditional Type I error
rate for specified testing situation. The function might depend on variables stage, meanRatio,
thetaH0, groups, plannedSubjects, sampleSizesPerStage, directionUpper,
allocationRatioPlanned, minNumberOfAdditionalSubjectsPerStage, maxNumberOfAddition
conditionalPower, conditionalCriticalValue, thetaStandardized. The func-
tion has to obtain the three-dots arument '...' (see examples).
```
#### Value

Returns a [SimulationResultsMeans](#page-0-0) object.

#### Simulation Data

The summary statistics "Simulated data" contains the following parameters: median [range]; mean +/-sd

\$show(showStatistics = FALSE) or \$setShowStatistics(FALSE) can be used to disable the output of the aggregated simulated data.

#### Example 1:

```
simulationResults <- getSimulationMeans(plannedSubjects = 40)
simulationResults$show(showStatistics = FALSE)
```
#### Example 2:

```
simulationResults \leq getSimulationMeans(plannedSubjects = 40)
simulationResults$setShowStatistics(FALSE)
simulationResults
```
[getData](#page-0-0) can be used to get the aggregated simulated data from the object as [data.frame](#page-0-0). The data frame contains the following columns:

- 1. iterationNumber: The number of the simulation iteration.
- 2. stageNumber: The stage.
- 3. alternative: The alternative hypothesis value.
- 4. numberOfSubjects: The number of subjects under consideration when the (interim) analysis takes place.
- 5. rejectPerStage: 1 if null hypothesis can be rejected, 0 otherwise.
- 6. futilityPerStage: 1 if study should be stopped for futility, 0 otherwise.
- 7. testStatistic: The test statistic that is used for the test decision, depends on which design was chosen (group sequential, inverse normal, or Fishers combination test).
- 8. testStatisticsPerStage: The test statistic for each stage if only data from the considered stage is taken into account.
- 9. effectEstimate: Standardized overall simulated effect estimate.
- 10. trialStop: TRUE if study should be stopped for efficacy or futility or final stage, FALSE otherwise.
- 11. conditionalPowerAchieved: The conditional power for the subsequent stage of the trial for selected sample size and effect. The effect is either estimated from the data or can be user defined with thetaH1.

### Examples

```
# Fixed sample size with minimum required definitions,
# alternative = c(0, 1, 2, 3, 4), standard deviation = 5
qetSimulationMeans(qetDesignGroupSequential(), alternative = 40,
    stDev = 50, plannedSubjects = c(20, 40, 60), thetaH1 = 60,
    maxNumberOfIterations = 50)
# Increase number of simulation iterations and compare results
# with power calculator using normal approximation
getSimulationMeans(alternative = 0:4, stDev = 5,
   plannedSubjects = 40, maxNumberOfIterations = 50)
qetPowerMeans(alternative = 0:4, stDev = 5,
   maxNumberOfSubjects = 40, normalApproximation = TRUE# Do the same for a three-stage O'Brien&Fleming inverse
# normal group sequential design with non-binding futility stops
designIN <- getDesignInverseNormal(typeOfDesign = "OF", futilityBounds = c(0, 0))
x \leftarrow getSimulationMeans (designIN, alternative = c(0:4), stDev = 5,
    plannedSubjects = c(20, 40, 60), maxNumberOfIterations = 1000)
getPowerMeans(designIN, alternative = 0:4, stDev = 5,
   maxNumberOfSubjects = 60, normalApproximation = TRUE# Assess power and average sample size if a sample size increase is foreseen
# at conditional power 80% for each subsequent stage based on observed overall
# effect and specified minNumberOfAdditionalSubjectsPerStage and
# maxNumberOfAdditionalSubjectsPerStage
getSimulationMeans(designIN, alternative = 0:4, stDev = 5,
   plannedSubjects = c(20, 40, 60),
   minNumberOfAdditionalSubjectsPerStage = c(20, 20, 20),
   maxNumberOfAdditionalSubjectsPerStage = c(80, 80, 80),
    conditionalPower = 0.8, maxNumberOfIterations = 50)
# Do the same under the assumption that a sample size increase only takes
# place at the first interim. The sample size for the third stage is set equal
# to the second stage sample size.
mySampleSizeCalculationFunction <- function(..., stage,
       minNumberOfAdditionalSubjectsPerStage,
        maxNumberOfAdditionalSubjectsPerStage,
        sampleSizesPerStage,
        conditionalPower,
        conditionalCriticalValue,
        thetaStandardized) {
    if (stage == 2) {
        stageSubjects <- 4 * (max(0, conditionalCriticalValue +
            stats::qnorm(conditionalPower)))^2 / (max(1e-12, thetaStandardized))^2
        stageSubjects <- min(max(minNumberOfAdditionalSubjectsPerStage[stage],
            stageSubjects), maxNumberOfAdditionalSubjectsPerStage[stage])
    } else {
        stageSubjects <- sampleSizesPerStage[stage - 1]
    }
    return(stageSubjects)
}
getSimulationMeans(designIN, alternative = 2:4, stDev = 5,
```
### getSimulationRates 41

```
plannedSubjects = c(20, 40, 60),
minNumberOfAdditionalSubjectsPerStage = c(20, 20, 2),
maxNumberOfAdditionalSubjectsPerStage = c(40, 160, 16),
conditionalPower = 0.8,
calcSubjectsFunction = mySampleSizeCalculationFunction,
maxNumberOfIterations = 50)
```
getSimulationRates *Get Simulation Rates*

### Description

Returns the simulated power, stopping probabilities, conditional power, and expected sample size for testing rates in a one or two treatment groups testing situation.

### Usage

```
qetSimulationRates(design = NULL, ..., groups = 2L,
 riskRatio = FALSE, thetaH0 = ifelse(riskRatio, 1, 0),
  pi1 = C_PI_1_DEFAULT, pi2 = NA_real, plannedSubjects = NA_real,
  directionUpper = C_DIRECTION_UPPER_DEFAULT,
  allocationRatioPlanned = NA_real_,
  minNumberOfAdditionalSubjectsPerStage = NA_real_,
  maxNumberOfAdditionalSubjectsPerStage = NA_real_,
  conditionalPower = NA\_real, pi1H1 = NA\_real, pi2H1 = 0.2,
  maxNumberOfIterations = C_MAX_SIMULATION_ITERATIONS_DEFAULT,
  seed = NA_real_, calcSubjectsFunction = NULL)
```
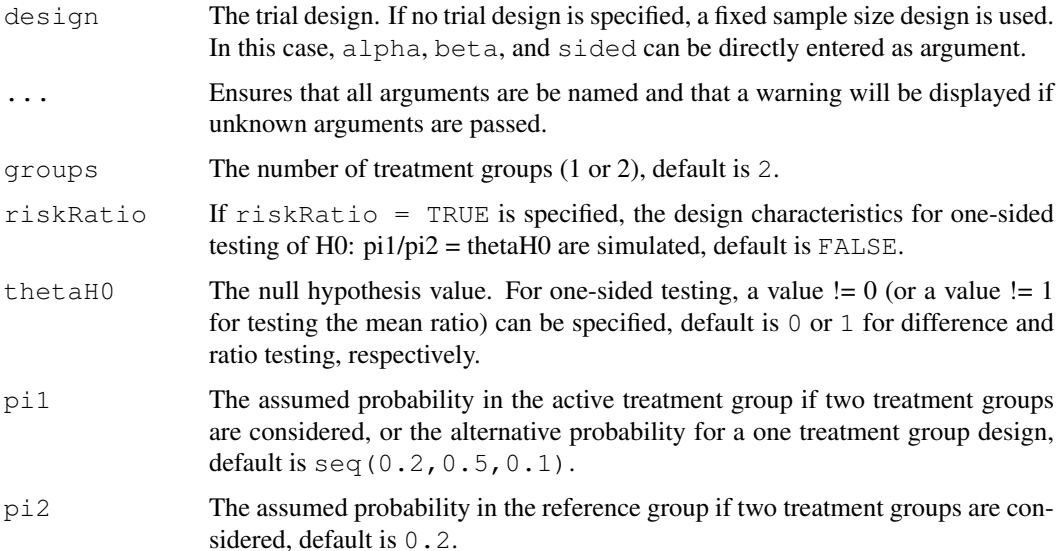

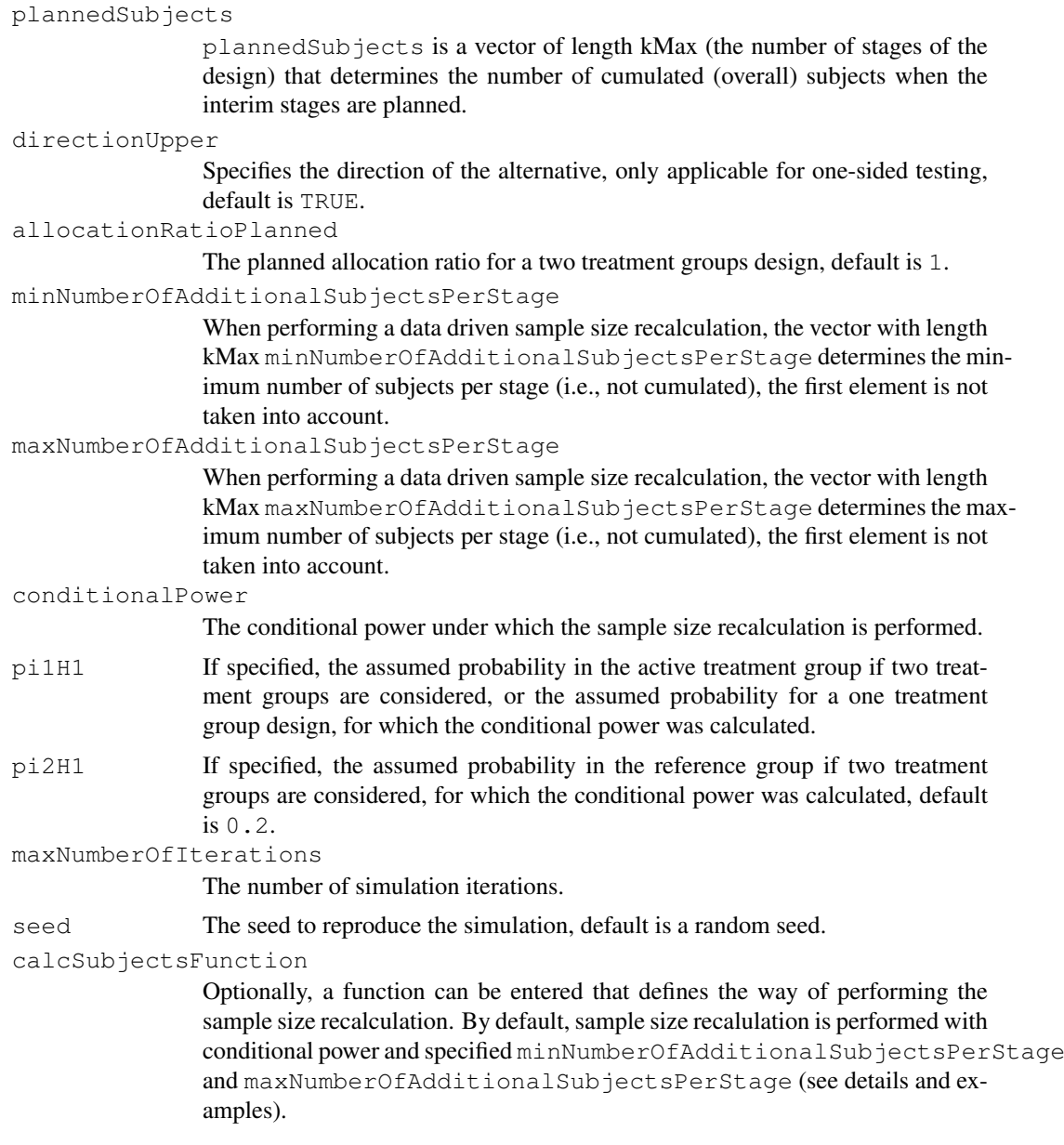

At given design the function simulates the power, stopping probabilities, conditional power, and expected sample size at given number of subjects and parameter configuration. Additionally, an allocation ratio =  $n1/n2$  can be specified where n1 and n2 are the number of subjects in the two treatment groups.

calcSubjectsFunction

This function returns the number of subjects at given conditional power and conditional Type I error rate for specified testing situation. The function might depend on variables stage, riskRatio, thetaH0, groups, plannedSubjects, directionUpper, allocationRatioPlanned, minNumberOfAdditionalSubjectsPerStage, maxNumberOfAdditionalSubjectsPerStage, sampleSizesPerStage, conditionalPower, conditionalCriticalValue, overallRate, farringtonManningValue1, and farringtonManningValue2. The function has to obtain the three-dots arument '...' (see examples).

#### getSimulationRates 43

#### Value

Returns a [SimulationResultsRates](#page-0-0) object.

#### Simulation Data

The summary statistics "Simulated data" contains the following parameters: median [range]; mean  $+/-s$ d

\$show(showStatistics = FALSE) or \$setShowStatistics(FALSE) can be used to disable the output of the aggregated simulated data.

#### Example 1:

```
simulationResults <- getSimulationRates(plannedSubjects = 40)
simulationResults$show(showStatistics = FALSE)
```
#### Example 2:

```
simulationResults \leq qetSimulationRates(plannedSubjects = 40)
simulationResults$setShowStatistics(FALSE)
simulationResults
```
[getData](#page-0-0) can be used to get the aggregated simulated data from the object as [data.frame](#page-0-0). The data frame contains the following columns:

- 1. iterationNumber: The number of the simulation iteration.
- 2. stageNumber: The stage.
- 3. pi1: The assumed or derived event rate in the treatment group (if available).
- 4. pi2: The assumed or derived event rate in the control group (if available).
- 5. numberOfSubjects: The number of subjects under consideration when the (interim) analysis takes place.
- 6. rejectPerStage: 1 if null hypothesis can be rejected, 0 otherwise.
- 7. futilityPerStage: 1 if study should be stopped for futility, 0 otherwise.
- 8. testStatistic: The test statistic that is used for the test decision, depends on which design was chosen (group sequential, inverse normal, or Fisher combination test)'
- 9. testStatisticsPerStage: The test statistic for each stage if only data from the considered stage is taken into account.
- 10. overallRates1: The overall rate in treatment group 1.
- 11. overallRates2: The overall rate in treatment group 2.
- 12. stagewiseRates1: The stagewise rate in treatment group 1.
- 13. stagewiseRates2: The stagewise rate in treatment group 2.
- 14. sampleSizesPerStage1: The stagewise sample size in treatment group 1.
- 15. sampleSizesPerStage2: The stagewise sample size in treatment group 2.
- 16. trialStop: TRUE if study should be stopped for efficacy or futility or final stage, FALSE otherwise.
- 17. conditionalPowerAchieved: The conditional power for the subsequent stage of the trial for selected sample size and effect. The effect is either estimated from the data or can be user defined with pi1H1 and pi2H1.

### Examples

```
# Fixed sample size with minimum required definitions, pil = (0.3, 0.4, 0.5, 0.6) and pi2 =
getSimulation Rates(pi1 = seq(0.3, 0.6, 0.1), pi2 = 0.3,plannedSubjects = 120, maxNumberOfIterations = 50)# Increase number of simulation iterations and compare results with power calculator
getSimulationRates(pi1 = seq(0.3, 0.6, 0.1), pi2 = 0.3,
   plannedSubjects = 120, maxNumberOfIterations = 50)
getPowerRates(pi1 = seq(0.3, 0.6, 0.1), pi2 = 0.3, maxNumberOfSubjects = 120)# Do the same for a two-stage Pocock inverse normal group sequential
# design with non-binding futility stops
designIN <- getDesignInverseNormal(typeOfDesign = "P", futilityBounds = c(0))
getSimulationRates(designIN, pi1 = seq(0.3, 0.6, 0.1), pi2 = 0.3,
    plannedSubjects = c(40, 80), maxNumberOfIterations = 50)
getPowerRates(designIN, pi1 = seq(0.3, 0.6, 0.1), pi2 = 0.3, maxNumberOfSubjects = 80)
# Assess power and average sample size if a sample size reassessment is
# foreseen at conditional power 80% for the subsequent stage (decrease and increase)
# based on observed overall rates and specified minNumberOfAdditionalSubjectsPerStage
# and maxNumberOfAdditionalSubjectsPerStage
# Do the same under the assumption that a sample size increase only takes place
# if the rate difference exceeds the value 0.1 at interim. For this, the sample
# size recalculation method needs to be redefined:
mySampleSizeCalculationFunction <- function(..., stage,
        plannedSubjects,
       minNumberOfAdditionalSubjectsPerStage,
       maxNumberOfAdditionalSubjectsPerStage,
        conditionalPower,
        conditionalCriticalValue,
        overallRate) {
    if (overallRate[1] - overallRate[2] < 0.1) {
        return(plannedSubjects[stage] - plannedSubjects[stage - 1])
    } else {
        rateUnderH0 <- (overallRate[1] + overallRate[2]) / 2
        stageSubjects <- 2 * (max(0, conditionalCriticalValue *
            sqrt(2 * rateUnderH0 * (1 - \text{rateUnderH0})) +
            stats::qnorm(conditionalPower) * sqrt(overallRate[1] *
            (1 - overallRate[1]) + overallRate[2] \times (1 - overallRate[2])))^2(max(1e-12, (overallRate[1] - overallRate[2]))^2stageSubjects <- ceiling(min(max(
            minNumberOfAdditionalSubjectsPerStage[stage],
            stageSubjects), maxNumberOfAdditionalSubjectsPerStage[stage]))
        return(stageSubjects)
    }
}
getSimulationRates(designIN, pi1 = seq(0.3, 0.6, 0.1), pi2 = 0.3,
    plannedSubjects = c(40, 80), minNumberOfAdditionalSubjectsPerStage = c(40, 20),
   maxNumberOfAdditionalSubjectsPerStage = c(40, 160), conditionalPower = 0.8,
    calcSubjectsFunction = mySampleSizeCalculationFunction, maxNumberOfIterations = 50)
```
<span id="page-44-0"></span>getSimulationSurvival

*Get Simulation Survival*

#### Description

Returns the analysis times, power, stopping probabilities, conditional power, and expected sample size for testing the hazard ratio in a two treatment groups survival design.

#### Usage

```
getSimulationSurvival(design = NULL, ...,
 thetaH0 = C_THETA_H0_SURVIVAL_DEFAULT,
 directionUpper = C_DIRECTION_UPPER_DEFAULT, pi1 = NA_real_,
 pi2 = NA\_real, lambda1 = NA_real_, lambda2 = NA_real_,
 hazardRatio = NA_real_, kappa = 1,
 piecewiseSurvivalTime = NA_real_,
  allocation1 = C_ALLOCATION_1_DEFAULT,
 allocation2 = C_ALLOCATION_2_DEFAULT,
 eventTime = C_EVENT_TIME_DEFAULT,
 accrualTime = C_ACCRUAL_TIME_DEFAULT,
 accrualIntensity = C_ACCRUAL_INTENSITY_DEFAULT,
 dropoutRate1 = C_DROP_OUT_RATE_1_DEFAULT,
  dropoutRate2 = C_DROP_OUT_RATE_2_DEFAULT,
 dropoutTime = C_DROP_OUT_TIME_DEFAULT,
 maxNumberOfSubjects = NA_real_, plannedEvents = NA_real_,
 minNumberOfAdditionalEventsPerStage = NA_real_,
 maxNumberOfAdditionalEventsPerStage = NA_real_,
 conditionalPower = NA_real_, thetaH1 = NA_real_,
 maxNumberOfIterations = C_MAX_SIMULATION_ITERATIONS_DEFAULT,
 maxNumberOfRawDatasetsPerStage = 0,
  longTimeSimulationAllowed = FALSE, seed = NA_real_)
```
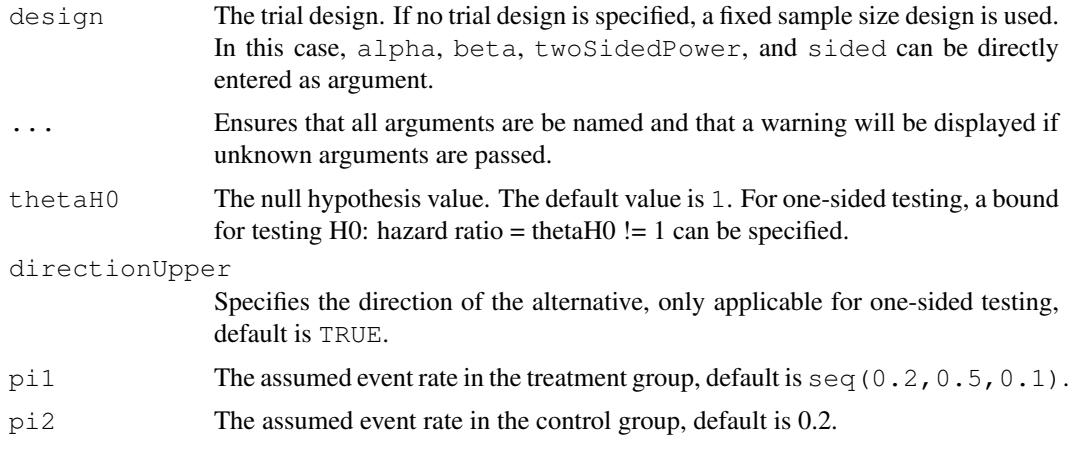

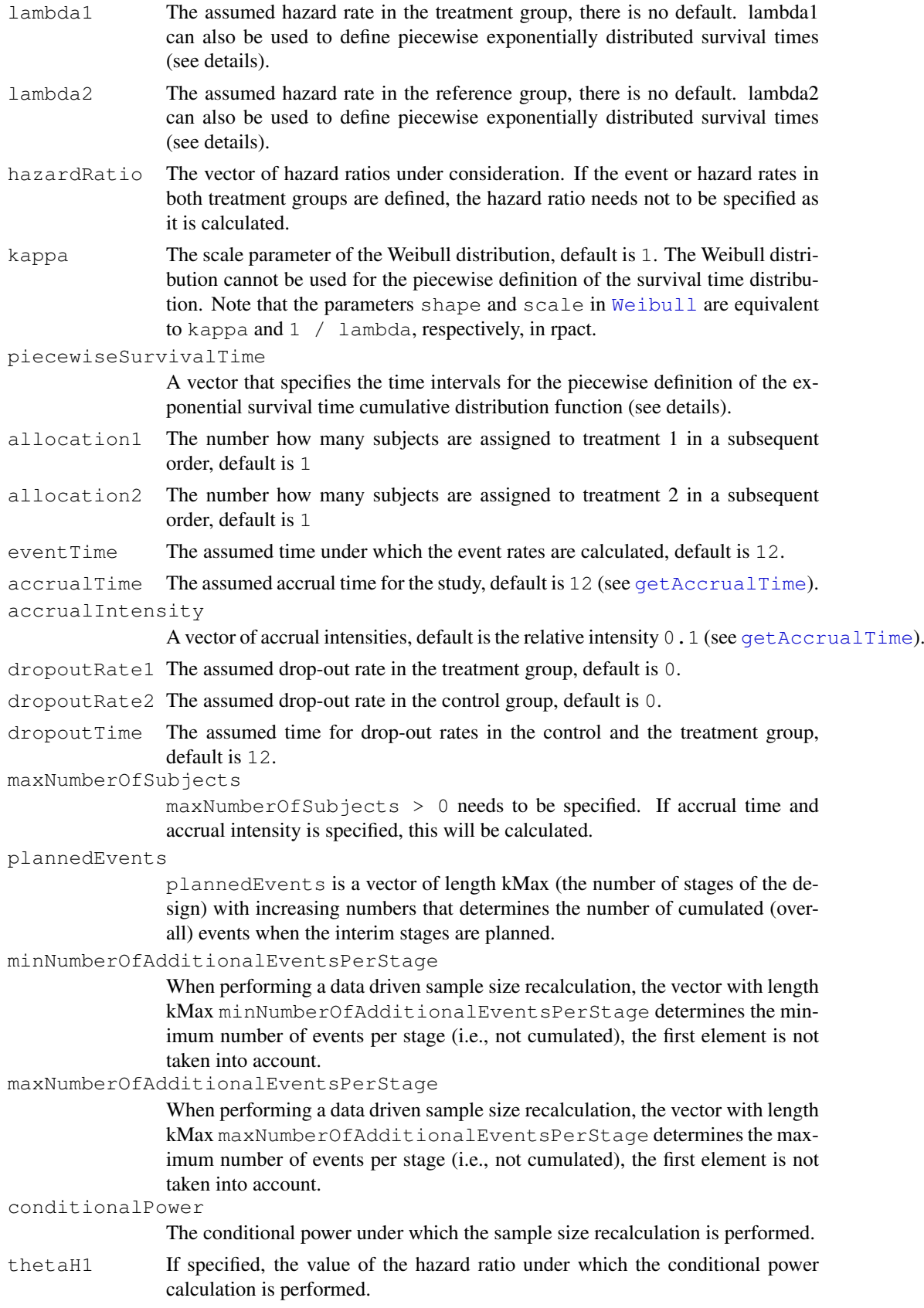

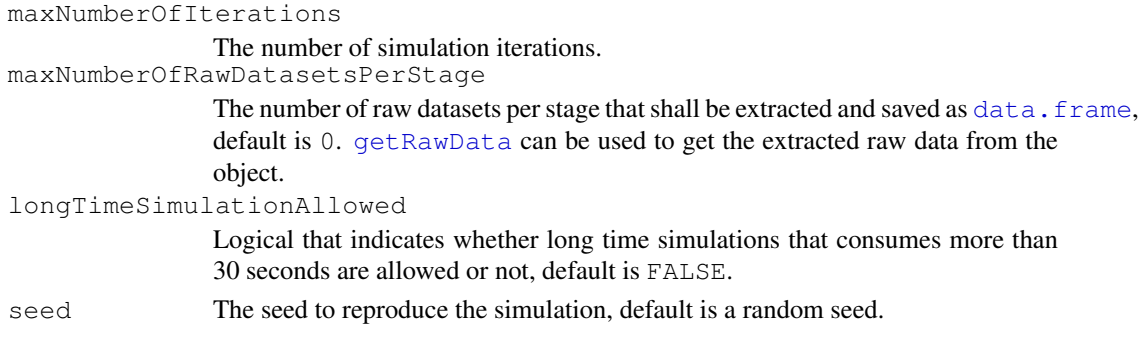

At given design the function simulates the power, stopping probabilities, conditional power, and expected sample size at given number of events, number of subjects, and parameter configuration. It also simulates the time when the required events are expected under the given assumptions (exponentially, piecewise exponentially, or Weibull distributed survival times and constant or nonconstant piecewise accrual). Additionally, integers allocation1 and allocation2 can be specified that determine the number allocated to treatment group 1 and treatment group 2, respectively.

The formula of Kim & Tsiatis (Biometrics, 1990) is used to calculated the expected number of events under the alternative (see also Lakatos & Lan, Statistics in Medicine, 1992). These formulas are generalized to piecewise survival times and non-constant piecewise accrual over time.

piecewiseSurvivalTime The first element of this vector must be equal to 0. piecewiseSurvivalTime can also be a list that combines the definition of the time intervals and hazard rates in the reference group. The definition of the survival time in the treatment group is obtained by the specification of the hazard ratio (see examples for details).

### Value

Returns a [SimulationResultsSurvival](#page-0-0) object.

### Simulation Data

The summary statistics "Simulated data" contains the following parameters: median [range]; mean  $+/-sd$ 

\$show(showStatistics = FALSE) or \$setShowStatistics(FALSE) can be used to disable the output of the aggregated simulated data.

#### Example 1:

```
simulationResults <- qetSimulationSurvival(maxNumberOfSubjects = 100, plannedEve
simulationResults$show(showStatistics = FALSE)
```
#### Example 2:

```
simulationResults \leq qetSimulationSurvival (maxNumberOfSubjects = 100, plannedEve
simulationResults$setShowStatistics(FALSE)
simulationResults
```
[getData](#page-0-0) can be used to get the aggregated simulated data from the object as [data.frame](#page-0-0). The data frame contains the following columns:

- 1. iterationNumber: The number of the simulation iteration.
- 2. stageNumber: The stage.
- 3. pi1: The assumed or derived event rate in the treatment group.
- 4. pi2: The assumed or derived event rate in the control group.
- 5. hazardRatio: The hazard ratio under consideration (if available).
- 6. analysisTime: The analysis time.
- 7. numberOfSubjects: The number of subjects under consideration when the (interim) analysis takes place.
- 8. eventsPerStage1: The observed number of events per stage in treatment group 1.
- 9. eventsPerStage2: The observed number of events per stage in treatment group 2.
- 10. eventsPerStage: The observed number of events per stage in both treatment groups.
- 11. rejectPerStage: 1 if null hypothesis can be rejected, 0 otherwise.
- 12. futilityPerStage: 1 if study should be stopped for futility, 0 otherwise.
- 13. eventsNotAchieved: 1 if number of events could not be reached with observed number of subjects, 0 otherwise.
- 14. testStatistic: The test statistic that is used for the test decision, depends on which design was chosen (group sequential, inverse normal, or Fisher combination test)'
- 15. logRankStatistic: Z-score statistic which corresponds to a one-sided log-rank test at considered stage.
- 16. hazardRatioEstimateLR: The estimated hazard ratio, derived from the log-rank statistic.
- 17. trialStop: TRUE if study should be stopped for efficacy or futility or final stage, FALSE otherwise.
- 18. conditionalPowerAchieved: The conditional power for the subsequent stage of the trial for selected sample size and effect. The effect is either estimated from the data or can be user defined with thetaH1.

#### Raw Data

[getRawData](#page-0-0) can be used to get the simulated raw data from the object as [data.frame](#page-0-0). Note that getSimulationSurvival must called before with maxNumberOfRawDatasetsPerStage > 0. The data frame contains the following columns:

- 1. iterationNumber: The number of the simulation iteration.
- 2. stopStage: The stage of stopping.
- 3. subjectId: The subject id (increasing number 1, 2, 3, ...)
- 4. accrualTime: The accrual time, i.e., the time when the subject entered the trial.
- 5. treatmentGroup: The treatment group number (1 or 2).
- 6. survivalTime: The survival time of the subject.
- 7. dropoutTime: The dropout time of the subject (may be NA).
- 8. observationTime: The specific observation time.
- 9. timeUnderObservation: The time under observation is defined as follows: if (event  $==$  TRUE) timeUnderObservation <- survivalTime; else if (dropoutEvent == TRUE)

timeUnderObservation <- dropoutTime; else timeUnderObservation <- observationTime - accrualTime;

- 10. event: TRUE if an event occurred; FALSE otherwise.
- 11. dropoutEvent: TRUE if an dropout event occurred; FALSE otherwise.

#### Examples

```
# Fixed sample size with minimum required definitions, pi1 = (0.3,0.4,0.5,0.6) and
# pi2 = 0.3 at event time 12, and accrual time 24
getSimulationSurvival(pi1 = seq(0.3, 0.6, 0.1), pi2 = 0.3, eventTime = 12,
    \text{accrualTime} = 24, \text{plannedEvents} = 40, \text{maxNumberOfSubjects} = 200,
    maxNumberOfIterations = 50)
# Increase number of simulation iterations
qetSimulationSurvival(pi1 = seq(0.3, 0.6, 0.1), pi2 = 0.3, eventTime = 12,
    \text{accrualTime} = 24, \text{plannedEvents} = 40, \text{maxNumberOfSubjects} = 200,
    maxNumberOfIterations = 50)
# Determine necessary accrual time with default settings if 200 subjects and
# 30 subjects per time unit can be recruited
qetSimulationSurvival(plannedEvents = 40, accrualTime = 0,
    \text{accrualIntensity} = 30, \text{maxNumberOfSubjects} = 200, \text{maxNumberOfIterations} = 50)
# Determine necessary accrual time with default settings if 200 subjects and
# if the first 6 time units 20 subjects per time unit can be recruited,
# then 30 subjects per time unit
qetSimulationSurvival(plannedEvents = 40, accrualTime = c(0, 6),
    accrualIntensity = c(20, 30), maxNumberOfSubjects = 200,
    maxNumberOfIterations = 50)
# Determine maximum number of Subjects with default settings if the first
# 6 time units 20 subjects per time unit can be recruited, and after
# 10 time units 30 subjects per time unit
getSimulationSurvival(plannedEvents = 40, accrualTime = c(0, 6, 10),
    accrualIntensity = c(20, 30), maxNumberOfIterations = 50)
# Specify accrual time as a list
at \leftarrow list (
   "0 - 6" = 20,"6 - Inf" = 30)qetSimulationSurvival(plannedEvents = 40, accrualTime = at,
    maxNumberOfSubjects = 200, maxNumberOfIterations = 50)# Specify accrual time as a list, if maximum number of subjects need to be calculated
at <- list(
   "0 - 5" = 20"6 - \leq 10" = 30getSimulationSurvival(plannedEvents = 40, accrualTime = at, maxNumberOfIterations = 50)# Specify effect size for a two-stage group sequential design with O'Brien & Fleming bour
# Effect size is based on event rates at specified event time, directionUpper = FALSE
```

```
# needs to be specified because it should be shown that hazard ratio < 1
getSimulationSurvival(design = getDesignGroupSequential(kMax = 2),
   pi1 = 0.2, pi2 = 0.3, eventTime = 24, plannedEvents = c(20, 40),
   maxNumberOfSubjects = 200, directionUpper = FALSE, maxNumberOfIterations = 50)
# As above, but with a three-stage O'Brien and Flemming design with
# specified information rates, note that planned events consists of integer values
d3 <- getDesignGroupSequential(informationRates = c(0.4, 0.7, 1))
getSimulationSurvival(design = d3, pi1 = 0.2, pi2 = 0.3, eventTime = 24,
  plannedEvents = round(d3$informationRates * 40),
  maxNumberOfSubjects = 200, directionUpper = FALSE,
   maxNumberOfIterations = 50)
# Effect size is based on event rate at specified event time for the reference group and
# hazard ratio, directionUpper = FALSE needs to be specified because it should be shown
# that hazard ratio < 1
getSimulationSurvival(design = getDesignGroupSequential(kMax = 2), hazardRatio = 0.5,
  pi2 = 0.3, eventTime = 24, plannedEvents = c(20, 40), maxNumberOfSubjects = 200,
   directionUpper = FALSE, maxNumberOfIterations = 50)# Effect size is based on hazard rate for the reference group and
# hazard ratio, directionUpper = FALSE needs to be specified because
# it should be shown that hazard ratio < 1
getSimulationSurvival(design = getDesignGroupSequential(kMax = 2),
    hazardRatio = 0.5, lambda2 = 0.02, plannedEvents = c(20, 40),
    maxNumberOfSubjects = 200, directionUpper = FALSE,
    maxNumberOfIterations = 50)
# Specification of piecewise exponential survival time and hazard ratios,
# note that in getSimulationSurvival only on hazard ratio is used
# in the case that the survival time is piecewise expoential
qetSimulationSurvival(design = qetDesignGroupSequential(kMax = 2),
   piecewiseSurvivalTime = c(0, 5, 10), lambda2 = c(0.01, 0.02, 0.04),
   hazardRatio = 1.5, plannedEvents = c(20, 40), maxNumberOfSubjects = 200,
   maxNumberOfIterations = 50)
pws <- list(
   "0 - 5" = 0.01,"5 - <10" = 0.02">=10" = 0.04getSimulationSurvival(design = getDesignGroupSequential(kMax = 2),
   piecewiseSurvivalTime = pws, hazardRatio = c(1.5, 1.8, 2),
   plannedEvents = c(20, 40), maxNumberOfSubjects = 200,
    maxNumberOfIterations = 50)
# Specification of piecewise exponential survival time for both treatment arms
getSimulationSurvival(design = getDesignGroupSequential(kMax = 2),
   piecewiseSurvivalTime = c(0, 5, 10), lambda2 = c(0.01, 0.02, 0.04),
   lambda1 = c(0.015, 0.03, 0.06), plannedEvents = c(20, 40),
  maxNumberOfSubjects = 200, maxNumberOfIterations = 50)# Specification of piecewise exponential survival time as a list,
# note that in getSimulationSurvival only on hazard ratio
# (not a vector) can be used
pws <- list(
   "0 - 5" = 0.01,"5 - <10" = 0.02
```

```
\mathbf{u} >=10\mathbf{u} = 0.04)
getSimulationSurvival(design = getDesignGroupSequential(kMax = 2),
   piecewiseSurvivalTime = pws, hazardRatio = 1.5,
   plannedEvents = c(20, 40), maxNumberOfSubjects = 200,
    maxNumberOfIterations = 50)
# Specification of piecewise exponential survival time and delayed effect
# (response after 5 time units)
getSimulationSurvival(design = getDesignGroupSequential(kMax = 2),
    piecewiseSurvivalTime = c(0, 5, 10), lambda2 = c(0.01, 0.02, 0.04),
    lambda1 = c(0.01, 0.02, 0.06), plannedEvents = c(20, 40),
    maxNumberOfSubjects = 200, maxNumberOfIterations = 50)# Specify effect size based on median survival times
median1 \le -5median2 < -3getSimulationSurvival(lambda1 = log(2) / median1,
   lambda2 = log(2) / median2, plannedEvents = 40,
   maxNumberOfSubjects = 200, directionUpper = FALSE,
    maxNumberOfIterations = 50)
# Specify effect size based on median survival
# times of Weibull distribtion with kappa = 2
median1 <- 5
median2 <- 3
kappa <- 2
getSimulationSurvival(lambda1 = log(2) (1 / kappa)) / median1,
   lambda2 = \log(2) (1 / \text{kappa}) / median2, kappa = kappa,
   plannedEvents = 40, maxNumberOfSubjects = 200,
    directionUpper = FALSE, maxNumberOfIterations = 50)
# Perform recalculation of number of events based on conditional power for a
# three-stage design with inverse normal combination test, where the conditional power
# is calculated under the specified effect size thetaH1 = 1.3 and up to a four-fold
# increase in originally planned sample size (number of events) is allowed
# Note that the first value in minNumberOfAdditionalEventsPerStage and
# maxNumberOfAdditionalEventsPerStage is arbitrary, i.e., it has no effect.
dIN \leq getDesignInverseNormal(informationRates = c(0.4, 0.7, 1))
resultsWithSSR1 <- getSimulationSurvival(design = dIN,
    hazardRatio = seq(1, 1.6, 0.1),
    pi2 = 0.3, conditionalPower = 0.8, thetaH1 = 1.3,
    plannedEvents = c(58, 102, 146),
   minNumberOfAdditionalEventsPerStage = c(58, 44, 44),
    maxNumberOfAdditionalEventsPerStage = 4 \times c(58, 44, 44),
   maxNumberOfSubjects = 800, maxNumberOfIterations = 50)
resultsWithSSR1
# If thetaH1 is unspecified, the observed hazard ratio estimate
# (calculated from the log-rank statistic) is used for performing the
# recalculation of the number of events
resultsWithSSR2 <- getSimulationSurvival(design = dIN,
   hazardRatio = seq(1, 1.6, 0.1),
   pi2 = 0.3, conditionalPower = 0.8, plannedEvents = c(58, 102, 146),
   minNumberOfAdditionalEventsPerStage = c(58, 44, 44),
   maxNumberOfAdditionalEventsPerStage = 4 \times c(58, 44, 44),
   maxNumberOfSubjects = 800, maxNumberOfIterations = 50)
```
#### resultsWithSSR2

```
# Compare it with design without event size recalculation
resultsWithoutSSR <- getSimulationSurvival(design = dIN,
    hazardRatio = seq(1, 1.6, 0.1), pi2 = 0.3,
    plannedEvents = c(58, 102, 145), maxNumberOfSubjects = 800,
   maxNumberOfIterations = 50)
resultsWithoutSSR$overallReject
resultsWithSSR1$overallReject
resultsWithSSR2$overallReject
# Confirm that event size racalcuation increases the Type I error rate,
# i.e., you have to use the combination test
dGS \leq qetDesignGroupSequential(informationRates = c(0.4, 0.7, 1))
resultsWithSSRGS <- getSimulationSurvival(design = dGS, hazardRatio = seq(1),
   pi2 = 0.3, conditionalPower = 0.8, plannedEvents = c(58, 102, 145),
   minNumberOfAdditionalEventsPerStage = c(58, 44, 44),
   maxNumberOfAdditionalEventsPerStage = 4 \times c(58, 44, 44),
   maxNumberOfSubjects = 800, maxNumberOfIterations = 50)resultsWithSSRGS$overallReject
# Set seed to get reproduceable results
identical(
   getSimulationSurvival(plannedEvents = 40, maxNumberOfSubjects = 200,
        seed = 99) $analysisTime,
   getSimulationSurvival(plannedEvents = 40, maxNumberOfSubjects = 200,
        seed = 99) $analysisTime
\lambda
```
getStageResults *Get Stage Results*

#### Description

Returns summary statistics and p-values for a given data set and a given design.

#### Usage

```
getStageResults(design, dataInput, ...)
```
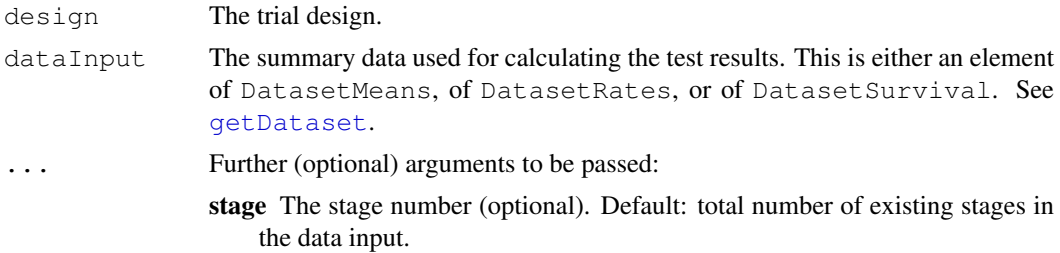

thetaH0 The null hypothesis value, default is 0 for the normal and the binary case, it is 1 for the survival case. For testing a rate in one sample, a value thetaH0 in (0, 1) has to be specified for defining the null hypothesis H0: pi  $=$  theta $H0$ .

For non-inferiority designs, this is the non-inferiority bound.

- thetaH1 and assumedStDev or pi1, pi2 The assumed effect size or assumed rates to calculate the conditional power. Depending on the type of dataset, either thetaH1 (means and survival) or pi1, pi2 (rates) can be specified. Additionally, if testing means is specified, an assumed standard deviation can be specified, default is 1.
- normalApproximation The type of computation of the p-values. Default is FALSE for testing means (i.e., the t test is used) and TRUE for testing rates and the hazard ratio. For testing rates, if

normalApproximation = FALSE is specified, the binomial test (one sample) or the test of Fisher (two samples) is used for calculating the pvalues. In the survival setting,

 $normalApproximation = FALSE has no effect.$ 

- equalVariances The type of t test. For testing means in two treatment groups, either the t test assuming that the variances are equal or the t test without assuming this, i.e., the test of Welch-Satterthwaite is calculated, default is equalVariances = TRUE.
- directionUpper The direction of one-sided testing. Default is directionUpper = TRUE which means that larger values of the test statistics yield smaller p-values.

### Details

Calculates and returns the stage results of the specified design and data input at the specified stage.

#### Value

Returns a [StageResults](#page-0-0) object.

## Examples

```
design <- getDesignInverseNormal()
dataRates <- getDataset(
   nl = c(10,10),
   n2 = c(20, 20),
   events1 = c(8,10),
   events2 = c(10,16)getStageResults(design, dataRates)
```
plot.AnalysisResults

*Analysis Results Plotting*

#### **Description**

Plots the conditional power together with the likelihood function.

## Usage

```
## S3 method for class 'AnalysisResults'
plot(x, y, ..., type = 1L,
  nPlanned = NA_real_, stage = x$getNumberOfStages(),
  allocationRatioPlanned = NA_real_, main = NA_character_,
  xlab = NA_character_, ylab = NA_character_, legendTitle = "",
  palette = "Set1", legendPosition = NA_integer_, showSource = FALSE)
```
## Arguments

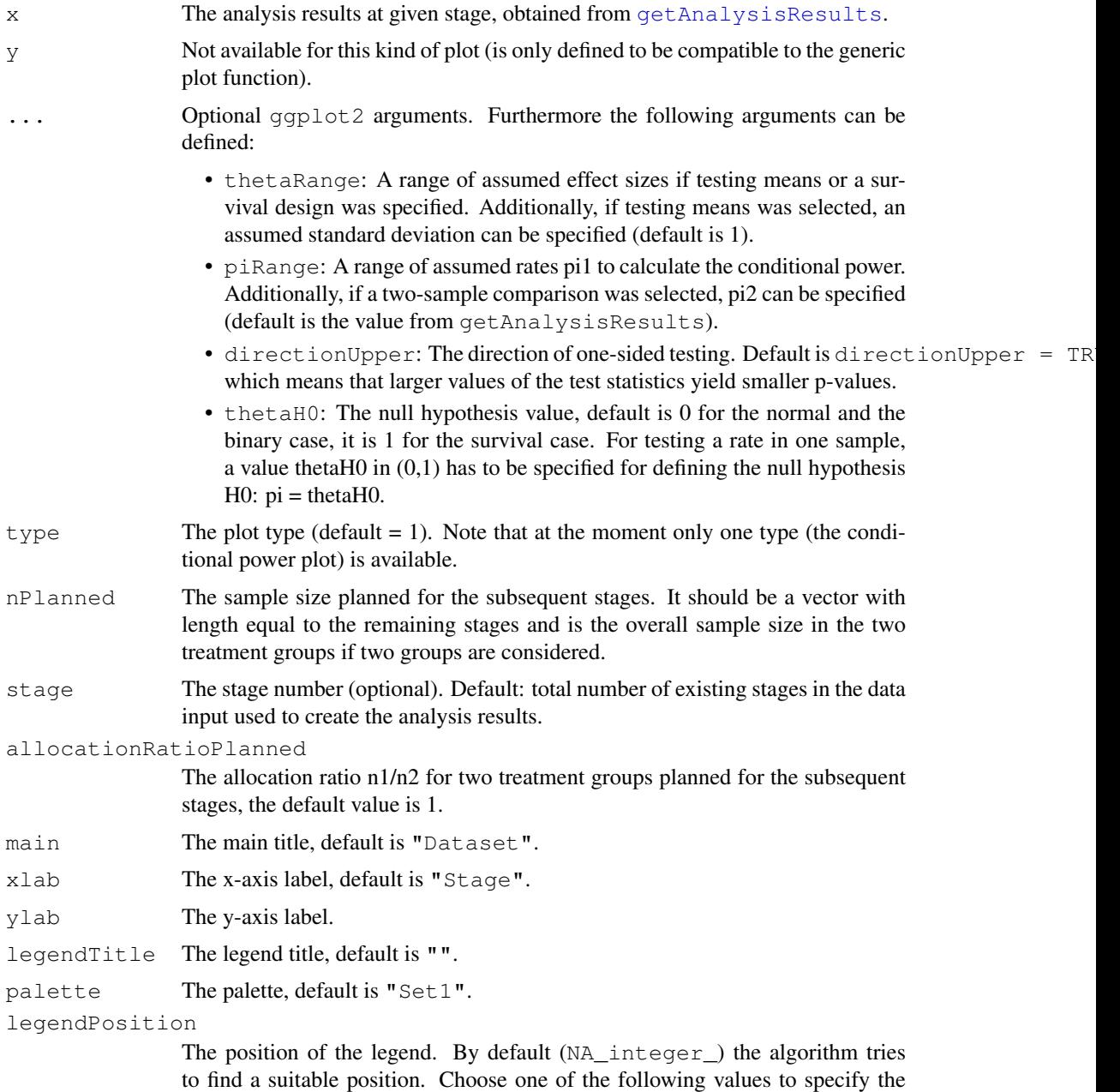

• 0: legend position outside plot

position manually:

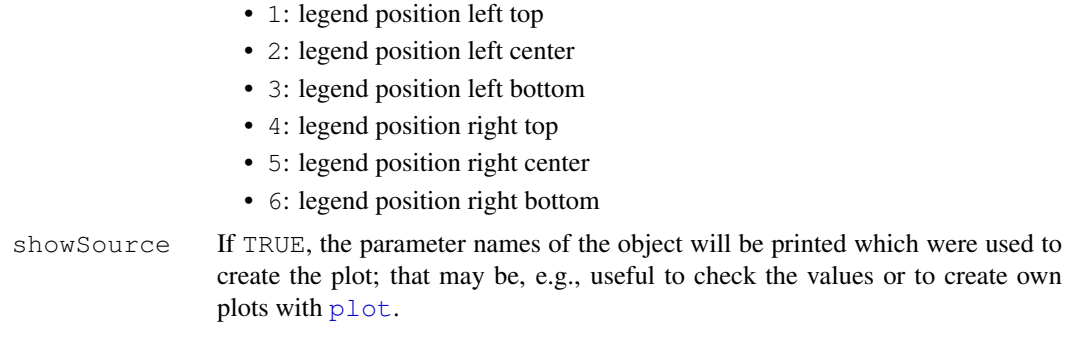

The conditional power is calculated only if effect size and sample size is specified.

## Examples

```
design <- getDesignGroupSequential(kMax = 2)
dataExample <- getDataset(
   n = c(20, 30),
  means = c(50, 51),
  stDevs = c(130, 140))
result <- getAnalysisResults(design = design,
   dataInput = dataExample, thetaH0 = 20,
   nPlanned = c(30), thetaH1 = 1.5, stage = 1)
if (require(ggplot2)) plot(result, thetaRange = c(0, 100))
```
plot.Dataset *Dataset Plotting*

### Description

Plots a dataset.

### Usage

```
## S3 method for class 'Dataset'
plot(x, y, ..., main = "Dataset", xlab = "Stage",
  ylab = NA_character_, legendTitle = "Group", palette = "Set1",
  showSource = FALSE)
```
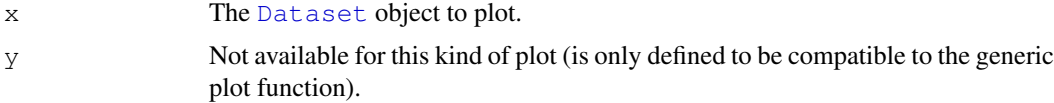

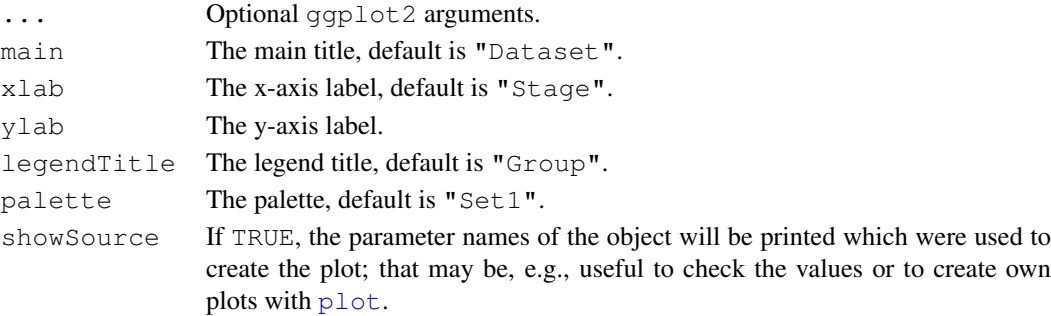

Generic function to plot all kinds of datasets.

## Examples

```
# Plot a dataset of means
dataExample <- getDataset(
   n1 = c(22, 11, 22, 11)n2 = c(22, 13, 22, 13),
   means1 = c(1, 1.1, 1, 1),
   means2 = c(1.4, 1.5, 3, 2.5),
   stDevs1 = c(1, 2, 2, 1.3),
    stDevs2 = c(1, 2, 2, 1.3)if (require(ggplot2)) plot(dataExample, main = "Comparison of means")
# Plot a dataset of rates
dataExample <- getDataset(
   nl = c(8, 10, 9, 11),n2 = c(11, 13, 12, 13),
    events1 = c(3, 5, 5, 6),
    events2 = c(8, 10, 12, 12))
if (require(ggplot2)) plot(dataExample, main = "Comparison of rates")
```
plot.SimulationResults *Simulation Results Plotting*

#### Description

Plots simulation results.

#### Usage

```
## S3 method for class 'SimulationResults'
plot(x, y, main = NA_character_,
 xlab = NA_character_, ylab = NA_character_, type = 1,
  palette = "Set1", theta = seq(-1, 1, 0.01), plotPointsEnabled = NA,
  legendPosition = NA_integer_, showSource = FALSE, ...)
```
# Arguments

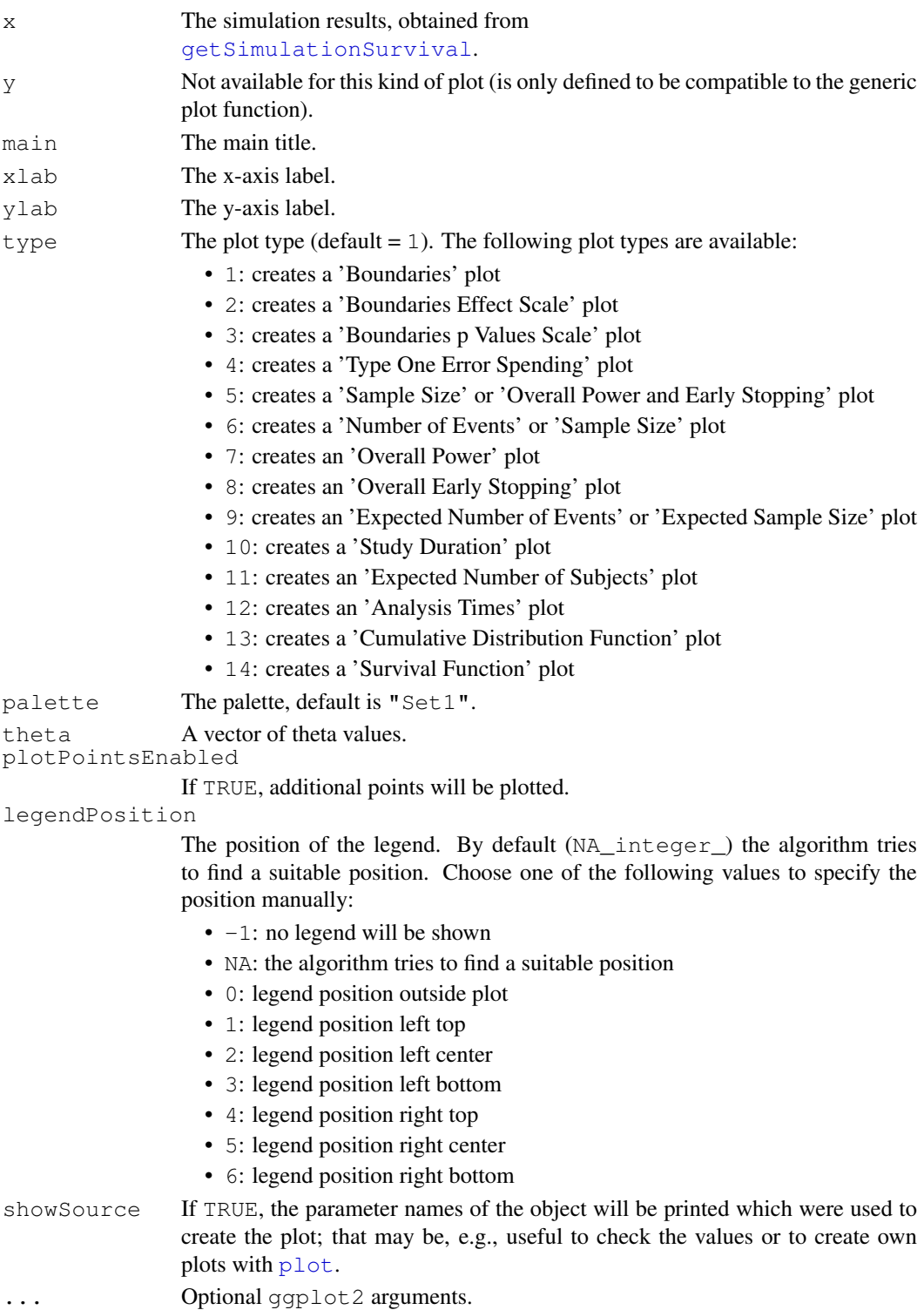

# Details

Generic function to plot all kinds of simulation results.

plot.StageResults *Stage Results Plotting*

#### Description

Plots the conditional power together with the likelihood function.

## Usage

```
## S3 method for class 'StageResults'
plot(x, y, ..., type = 1L, nPlanned,
  stage = x$getNumberOfStages(), allocationRatioPlanned = NA_real_,
  main = NA\_character_{, xlab = NA\_character_{, ylab = NA\_character_{, ylab = 0}legendTitle = NA_character_, palette = "Set1",
  legendPosition = NA_integer_, showSource = FALSE)
```
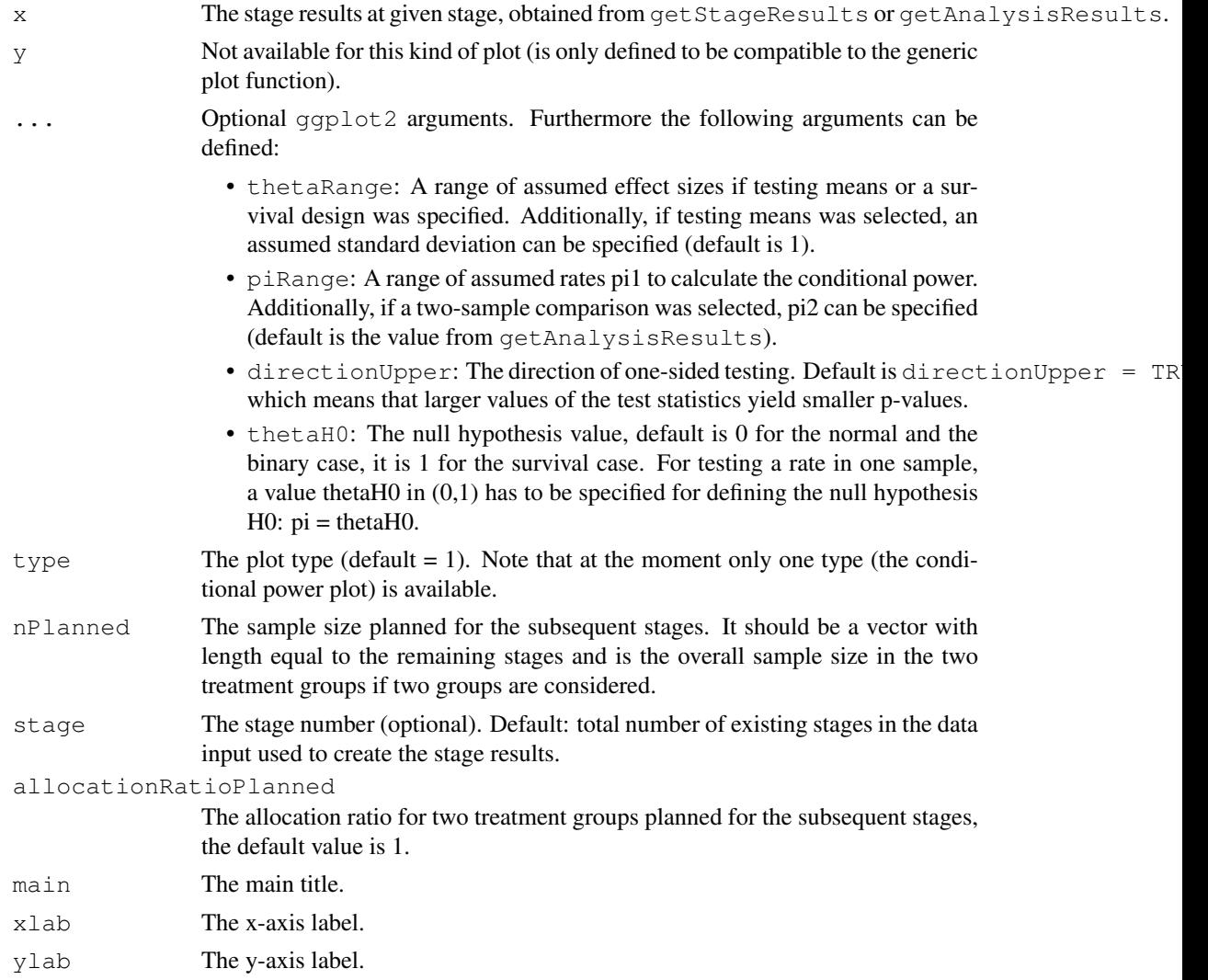

## plot. TrialDesign 59

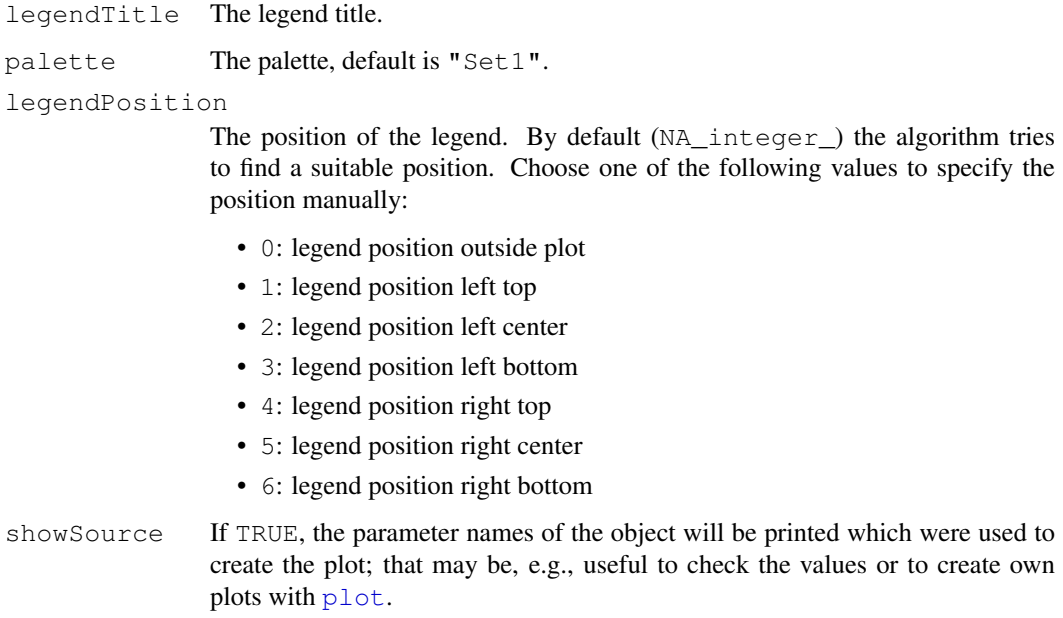

## Details

Generic function to plot all kinds of stage results. The conditional power is calculated only if effect size and sample size is specified.

## Examples

```
design <- getDesignGroupSequential(kMax = 4, alpha = 0.025,
   informationRates = c(0.2, 0.5, 0.8, 1),
   typeOfDesign = "WT", deltaWT = 0.25)
dataExample <- getDataset(
   n = c(20, 30, 30),
   means = c(50, 51, 55),
   stDevs = c(130, 140, 120))
stageResults <- getStageResults(design, dataExample, thetaH0 = 20)
if (require(ggplot2)) plot(stageResults, nPlanned = c(30), thetaRange = c(0, 100))
```
plot.TrialDesign *Trial Design Plotting*

## Description

Plots a trial design.

## Usage

```
## S3 method for class 'TrialDesign'
plot(x, y, main = NA_character_,
  xlab = NA_character_, ylab = NA_character_, type = 1,
  palette = "Set1", theta = seq(-1, 1, 0.01), nMax = NA_integer_,
  plotPointsEnabled = NA, legendPosition = NA_integer_,
  showSource = FALSE, ...)
```
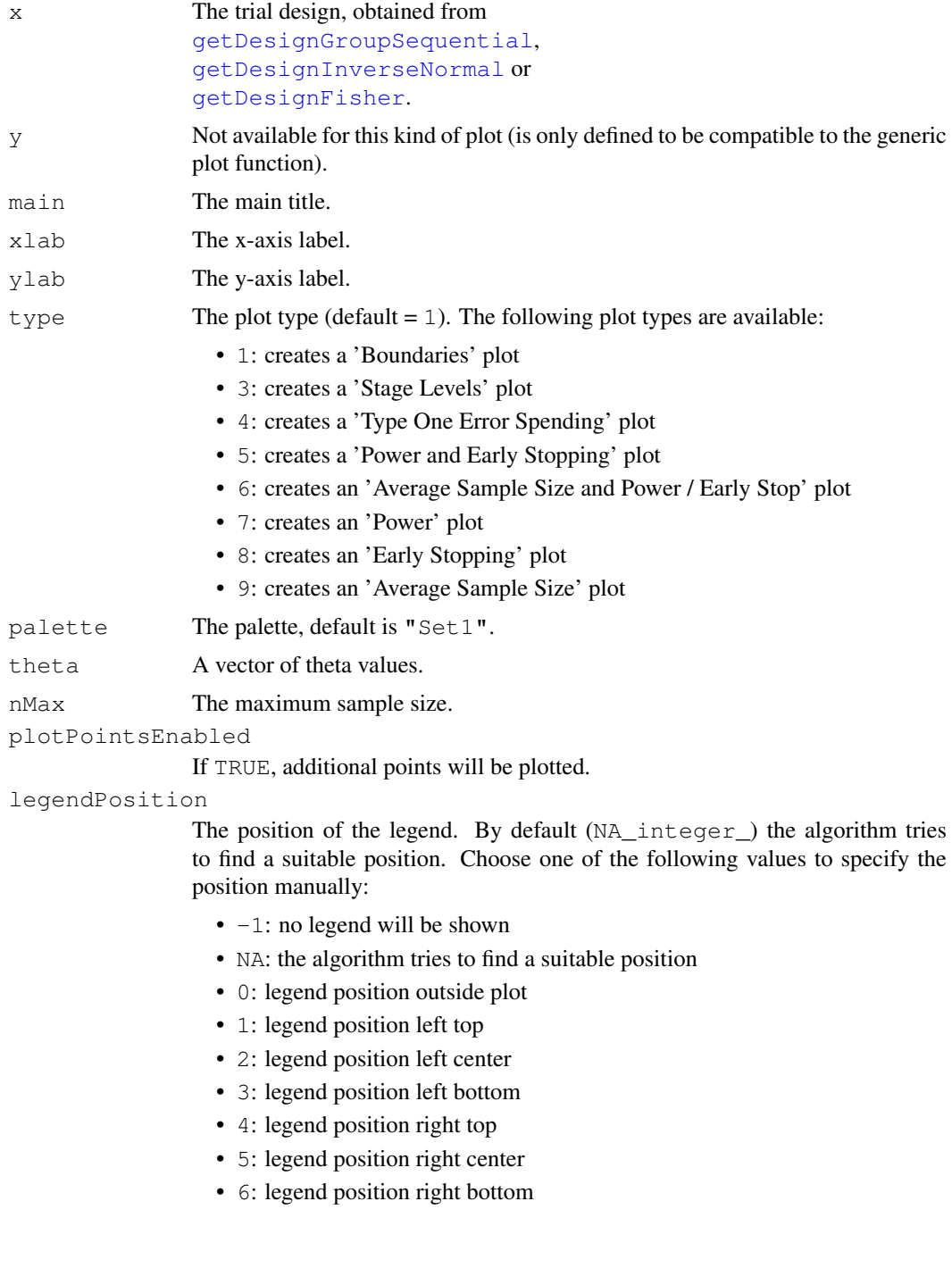

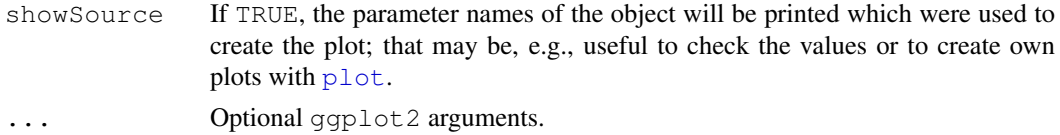

Generic function to plot a trial design. Generic function to plot a trial design.

### See Also

[plot.TrialDesignSet](#page-62-0) to compare different designs or design parameters visual.

#### Examples

```
design <- getDesignInverseNormal(kMax = 3, alpha = 0.025,
   typeOfDesign = "asKD", gammaA = 2,
   informationRates = c(0.2, 0.7, 1),
   typeBetaSpending = "bsOF")if (require(ggplot2)) {
   plot(design) # default: type = 1
}
```
plot.TrialDesignPlan

*Trial Design Plan Plotting*

#### Description

Plots a trial design plan.

## Usage

```
## S3 method for class 'TrialDesignPlan'
plot(x, y, main = NA_character_,
  xlab = NA_character_, ylab = NA_character_,
  type = ifelse(x$.design$kMax == 1, 5, 1), palette = "Set1",
  theta = seq(-1, 1, 0.01), plotPointsEnabled = NA,
  legendPosition = NA_integer<sub>_</sub>, showSource = FALSE, ...)
```

```
x The trial design plan, obtained from
             getSampleSizeMeans,
             getSampleSizeRates,
             getSampleSizeSurvival,
             getPowerMeans,
             getPowerRates or
             getPowerSurvival.
```
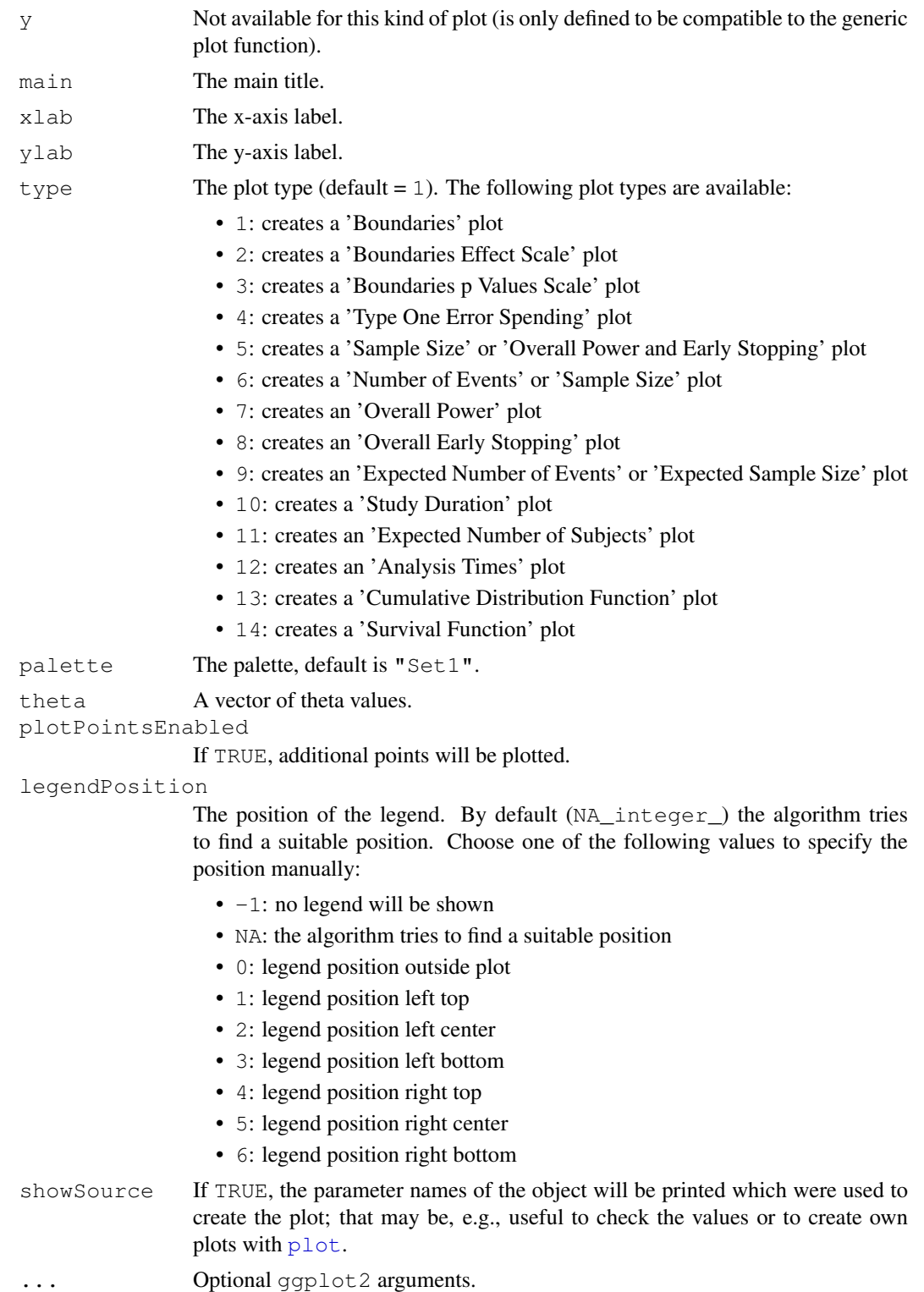

Generic function to plot all kinds of trial design plans.

<span id="page-62-0"></span>plot.TrialDesignSet

*Trial Design Set Plotting*

## Description

Plots a trial design set.

## Usage

```
## S3 method for class 'TrialDesignSet'
plot(x, y, type = 1L, main = NA_character_,
  xlab = NA_character_, ylab = NA_character_, palette = "Set1",
  theta = seq(-1, 1, 0.02), nMax = NA_integer_,
  plotPointsEnabled = NA, legendPosition = NA_integer_,
  showSource = FALSE, ...)
```
## Arguments

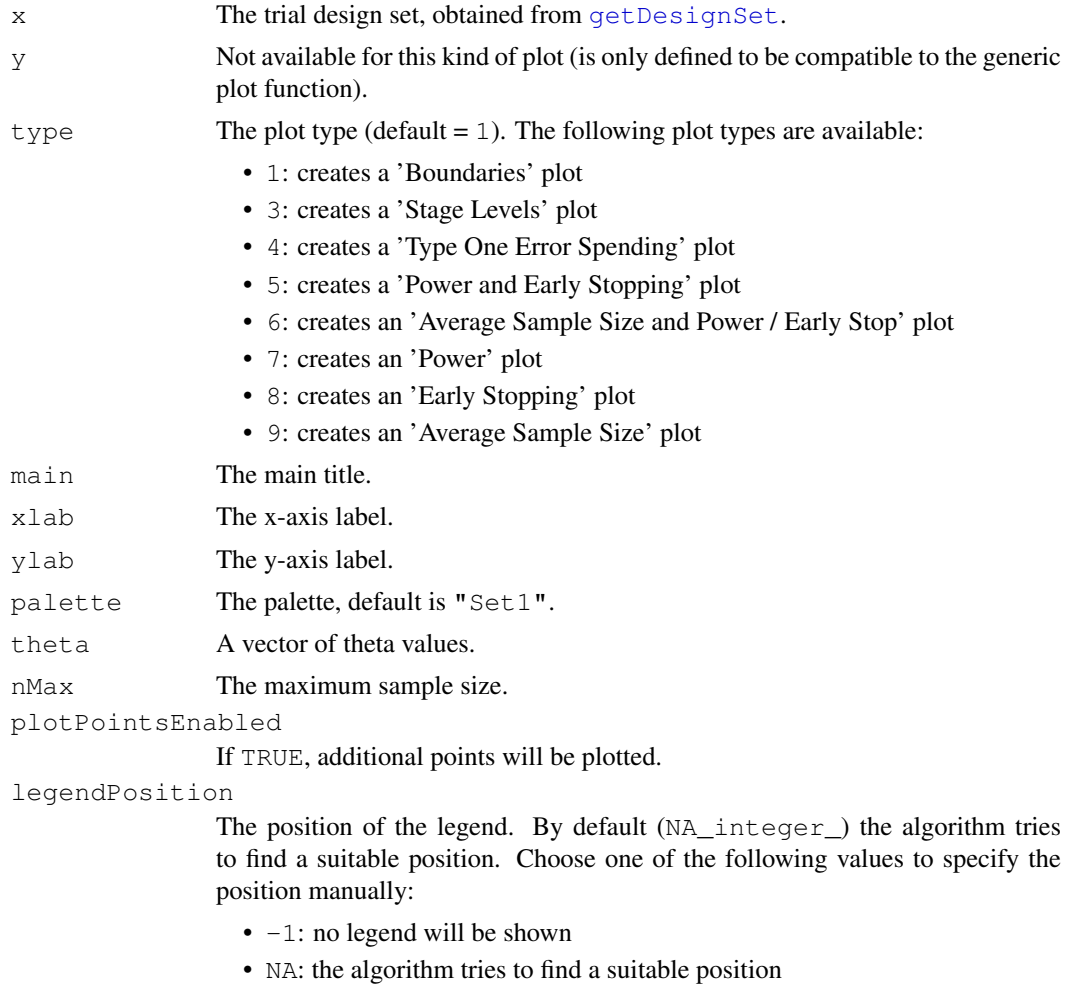

• 0: legend position outside plot

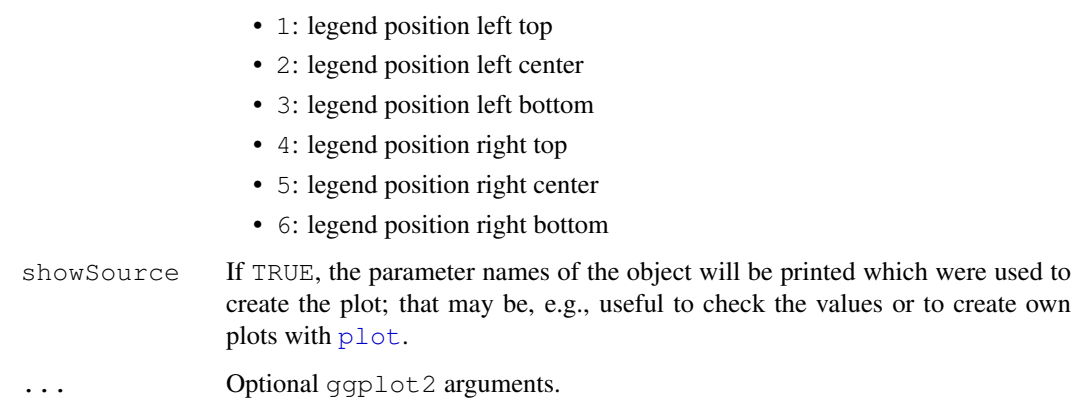

Generic function to plot a trial design set. Is, e.g., useful to compare different designs or design parameters visual.

## Value

Returns a ggplot2 object.

## Examples

```
design <- getDesignInverseNormal(kMax = 3, alpha = 0.025,
   typeOfDesign = "asKD", gammaA = 2,
   informationRates = c(0.2, 0.7, 1), typeBetaSpending = "bsOF")
# Create a set of designs based on the master design defined above
# and varied parameter 'gammaA'
designSet \leq getDesignSet(design = design, gammaA = 4)
if (require(ggplot2)) plot(designSet, type = 1, legendPosition = 6)
```
<span id="page-63-0"></span>readDataset *Read Dataset*

## Description

Reads a data file and returns it as dataset object.

### Usage

```
readDataset(file, ..., header = TRUE, sep = ",", quote = "\"",
  dec = ".", fill = TRUE, comment.char = "",
  fileEncoding = "UTF-8")
```
#### readDatasets 65

### Arguments

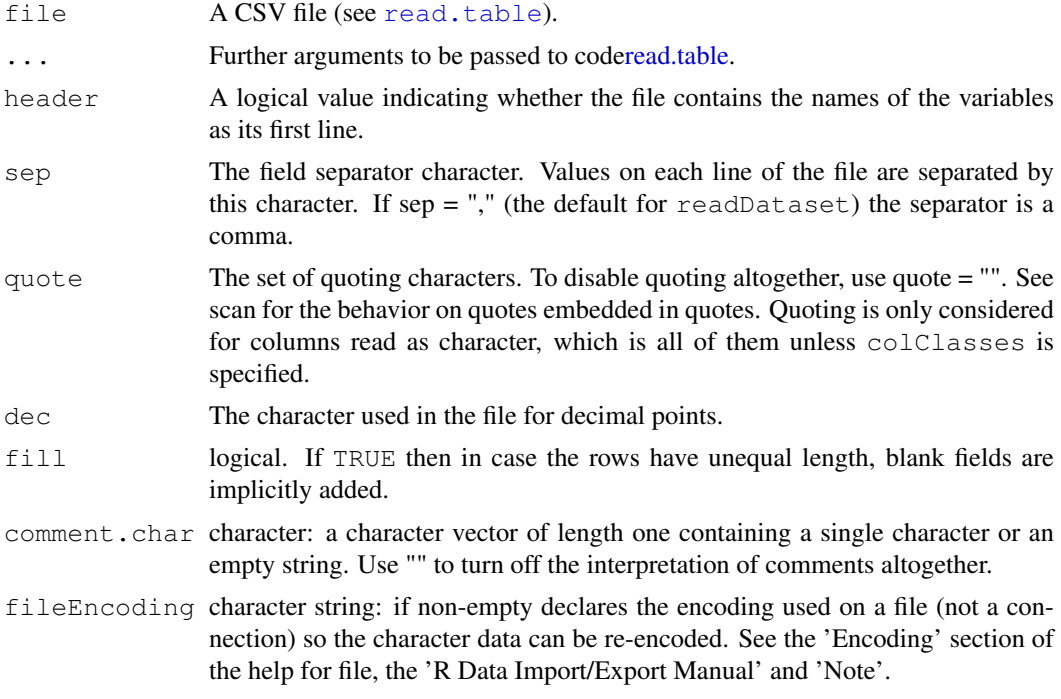

#### Details

readDataset is a wrapper function that uses [read.table](#page-0-0) to read the CSV file into a data frame, transfers it from long to wide format with [reshape](#page-0-0) and puts the data to [getDataset](#page-9-0).

### Value

Returns a [Dataset](#page-0-0) object.

## See Also

- [readDatasets](#page-64-0) for reading multiple datasets,
- [writeDataset](#page-69-0) for writing a single dataset,
- [writeDatasets](#page-70-0) for writing multiple datasets.

<span id="page-64-0"></span>readDatasets *Read Multiple Datasets*

## Description

Reads a data file and returns it as a list of dataset objects.

## Usage

```
readDatasets(file, ..., header = TRUE, sep = ",", quote = "\"",
  dec = ".", fill = TRUE, comment.char = "",
  fileEncoding = "UTF-8")
```
## Arguments

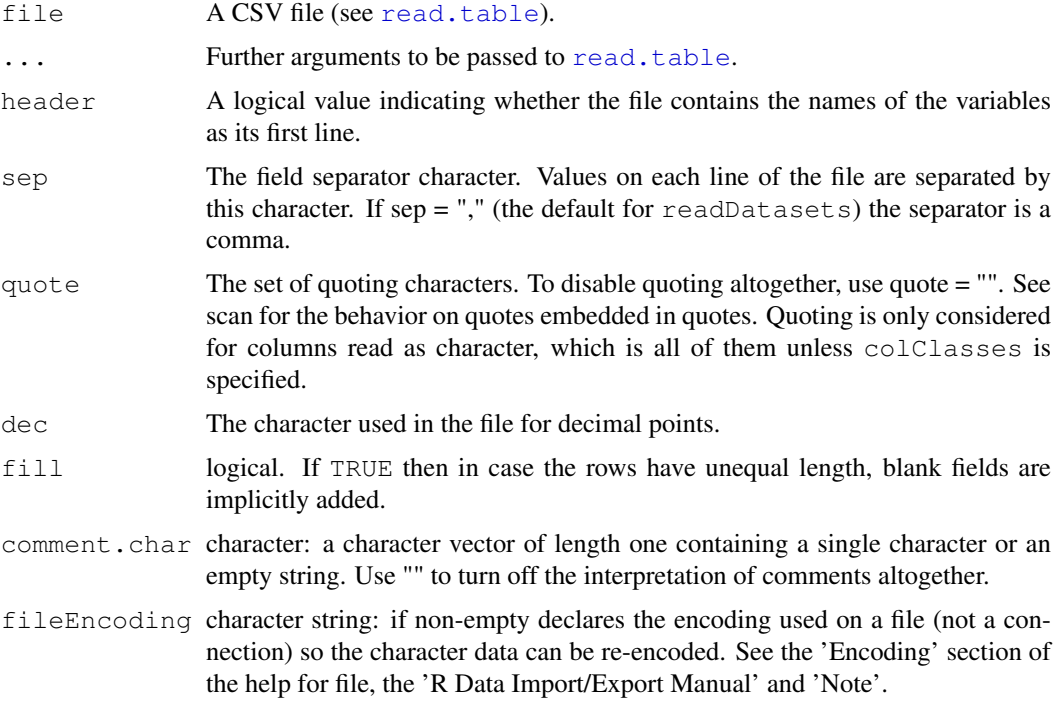

### Details

Reads a file that was written by [writeDatasets](#page-70-0) before.

#### Value

Returns a list of [Dataset](#page-0-0) objects.

#### See Also

- [readDataset](#page-63-0) for reading a single dataset,
- [writeDatasets](#page-70-0) for writing multiple datasets,
- [writeDataset](#page-69-0) for writing a single dataset.

rpact *RPACT - Confirmatory Adaptive Clinical Trial Design and Analysis*

## Description

RPACT (R Package for Adaptive Clinical Trials) is a comprehensive package that enables the design and analysis of confirmatory adaptive group sequential designs. Particularly, the methods described in the recent [monograph by Wassmer and Brannath](http://monograph.wassmer.brannath.rpact.com) (published by Springer, 2016) are implemented. It also comprises advanced methods for sample size calculations for fixed sample size designs incl., e.g., sample size calculation for survival trials with piecewise exponentially distributed survival times and staggered patients entry.

RPACT includes the classical group sequential designs (incl. user spending function approaches) where the sample sizes per stage (or the time points of interim analysis) cannot be changed in a data-driven way. Confirmatory adaptive designs explicitly allow for this under control of the Type I error rate. They are either based on the combination testing or the conditional rejection probability (CRP) principle. Both are available, for the former the inverse normal combination test and Fisher's combination test can be used.

Specific techniques of the adaptive methodology are also available, e.g., overall confidence intervals, overall p-values, and conditional and predictive power assessments. Simulations can be performed to assess the design characteristics of a (user-defined) sample size recalculation strategy. Designs are available for trials with continuous, binary, and survival endpoint.

For more information please visit [www.rpact.org.](https://www.rpact.org) If you are interested in professional services round about the package or need a comprehensive validation documentation to fulfill regulatory requirements please visit [www.rpact.com.](https://www.rpact.com)

### RPACT is developed by

- Gernot Wassmer [\(gernot.wassmer@rpact.com\)](mailto:gernot.wassmer@rpact.com) and
- Friedrich Pahlke [\(friedrich.pahlke@rpact.com\)](mailto:friedrich.pahlke@rpact.com).

## Author(s)

Gernot Wassmer, Friedrich Pahlke

#### References

Wassmer, G., Brannath, W. (2016) Group Sequential and Confirmatory Adaptive Designs in Clinical Trials (Springer Series in Pharmaceutical Statistics) [<doi:10.1007/978-3-319-32562-0>](https://doi.org/10.1007/978-3-319-32562-0)

### See Also

Useful links:

- <https://www.rpact.org>
- Report bugs at <https://bugreport.rpact.org>

utilitiesForPiecewiseExponentialDistribution *The Piecewise Exponential Distribution*

### Description

Distribution function, quantile function and random number generation for the piecewise exponential distribution.

#### Usage

```
getPiecewiseExponentialDistribution(time, ...,
  piecewiseSurvivalTime = NA_real_, piecewiseLambda = NA_real_,
  kappa = 1)
ppwexp(t, ..., s = NA\_real_, lambda = NA\_real_, kappa = 1)getPiecewiseExponentialQuantile(quantile, ...,
  piecewiseSurvivalTime = NA_real_, piecewiseLambda = NA_real_,
  kappa = 1)
qpwexp(q, \ldots, s = NA_real_, lambda = NA_real_, kappa = 1)
getPiecewiseExponentialRandomNumbers(n, ...,
  piecewiseSurvivalTime = NA_real_, piecewiseLambda = NA_real_,
  kappa = 1)
```
 $r p w exp(n, ..., s = NA_real, lambda = NA_real, kappa = 1)$ 

## Arguments

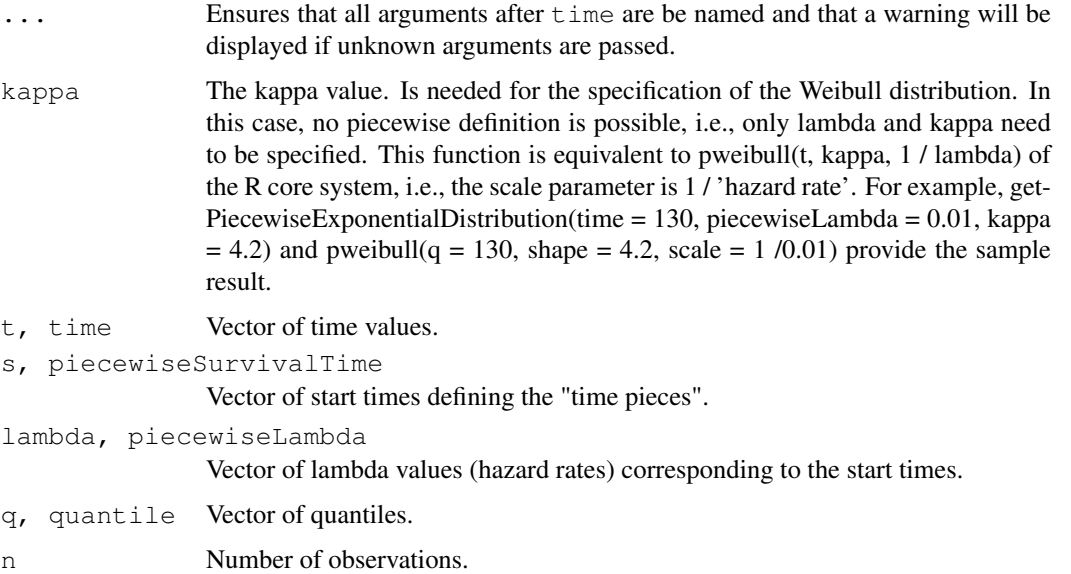

### Details

getPiecewiseExponentialDistribution (short: ppwexp), getPiecewiseExponentialQuantile (short: qpwexp), and getPiecewiseExponentialRandomNumbers (short: rpwexp) provide probabilities, quantiles, and random numbers according to a piecewise exponential or a Weibull distribution. The piecewise definition is performed through a vector of starting times (piecewiseSurvivalTime) and a vector of hazard rates (piecewiseLambda). You can also use a list that defines the starting times and piecewise lambdas together and define piecewiseSurvivalTime as this list. The list needs to have the form, for example, piecewiseSurvivalTime  $\lt$ - list(  $"0 - \lt 6" = 0.025$ ,  $"6 - \lt 9" = 0.04$ , "9  $-$  <15" = 0.015, ">=15" = 0.007) For the Weibull case, you can also specify a shape parameter kappa in order to calculated probabilities, quantiles, or random numbers. In this case, no piecewise definition is possible, i.e., only piecewiseLambda and kappa need to be specified.

#### utilitiesForSurvivalTrials 69

#### Examples

```
# Calculate probabilties for a range of time values for a
# piecewise exponential distribution with hazard rates
# 0.025, 0.04, 0.015, and 0.007 in the intervals
# [0, 6), [6, 9), [9, 15), [15,Inf), respectively,
# and re-return the time values:
piecewiseSurvivalTime <- list(
    "0 - 5" = 0.025,"6 - <9" = 0.04,"9 - <15" = 0.015">=15" = 0.01)
y <- getPiecewiseExponentialDistribution(seq(0, 150, 15),
   piecewiseSurvivalTime = piecewiseSurvivalTime)
getPiecewiseExponentialQuantile(y,
   piecewiseSurvivalTime = piecewiseSurvivalTime)
```
utilitiesForSurvivalTrials *Survival Helper Functions for Conversion of Pi, Lambda, Median*

#### Description

Functions to convert pi, lambda and median values into each other.

#### Usage

```
getLambdaByPi(piValue, eventTime = C_EVENT_TIME_DEFAULT, kappa = 1)
getLambdaByMedian(median, kappa = 1)
getHazardRatioByPi(pi1, pi2, eventTime = C_EVENT_TIME_DEFAULT,
 kappa = 1)
getPiByLambda(lambda, eventTime = C_EVENT_TIME_DEFAULT, kappa = 1)
getPiByMedian(median, eventTime = C_EVENT_TIME_DEFAULT, kappa = 1)
getMedianByLambda(lambda, kappa = 1)
getMedianByPi(piValue, eventTime = C_EVENT_TIME_DEFAULT, kappa = 1)
```
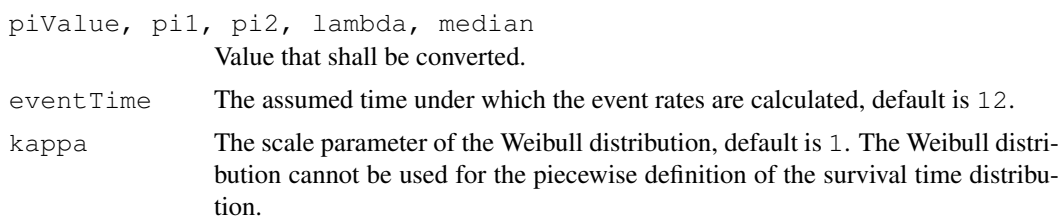

Can be used, e.g., to convert median values into pi or lambda values for usage in [getSampleSizeSurvival](#page-32-0) or [getPowerSurvival](#page-25-0).

<span id="page-69-0"></span>writeDataset *Write Dataset*

## Description

Writes a dataset to a CSV file.

## Usage

```
writeDataset(dataset, file, ..., append = FALSE, quote = TRUE,
  sep = ",", eol = " \n\rangle n", na = "NA", dec = ".", row.names = TRUE,
  col.names = NA, qmethod = "double", fileEncoding = "UTF-8")
```
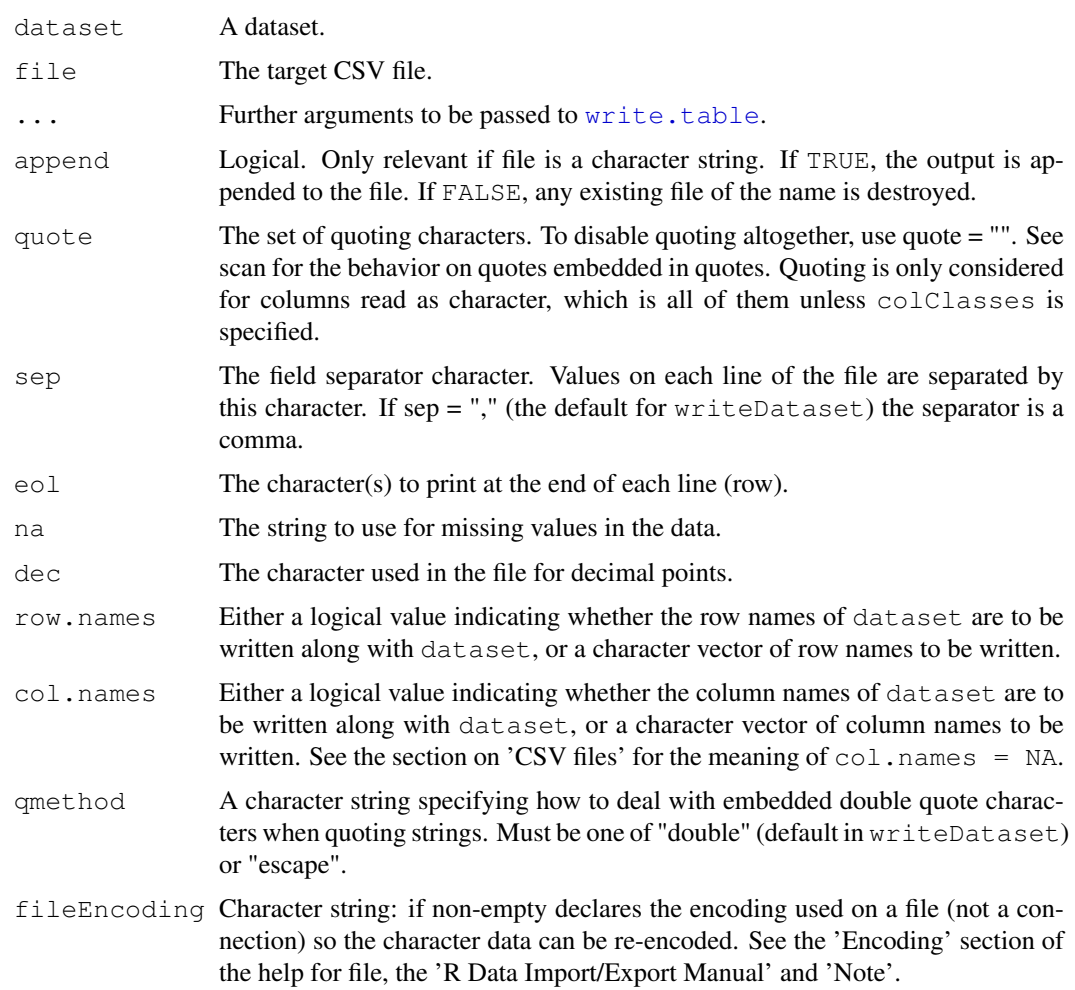

### writeDatasets 71

#### Details

```
writeDataset is a wrapper function that coerces the dataset to a data frame and uses
write.table to write it to a CSV file.
```
### See Also

- [writeDatasets](#page-70-0) for writing multiple datasets,
- [readDataset](#page-63-0) for reading a single dataset,
- [readDatasets](#page-64-0) for reading multiple datasets.

<span id="page-70-0"></span>writeDatasets *Write Multiple Datasets*

## Description

Writes a list of datasets to a CSV file.

### Usage

```
writeDatasets(datasets, file, ..., append = FALSE, quote = TRUE,
  sep = ",", eol = " \n\rangle n", na = "NA", dec = ".", row.names = TRUE,
  col.name = NA, qmethod = "double", fileEncoding = "UTE-8")
```
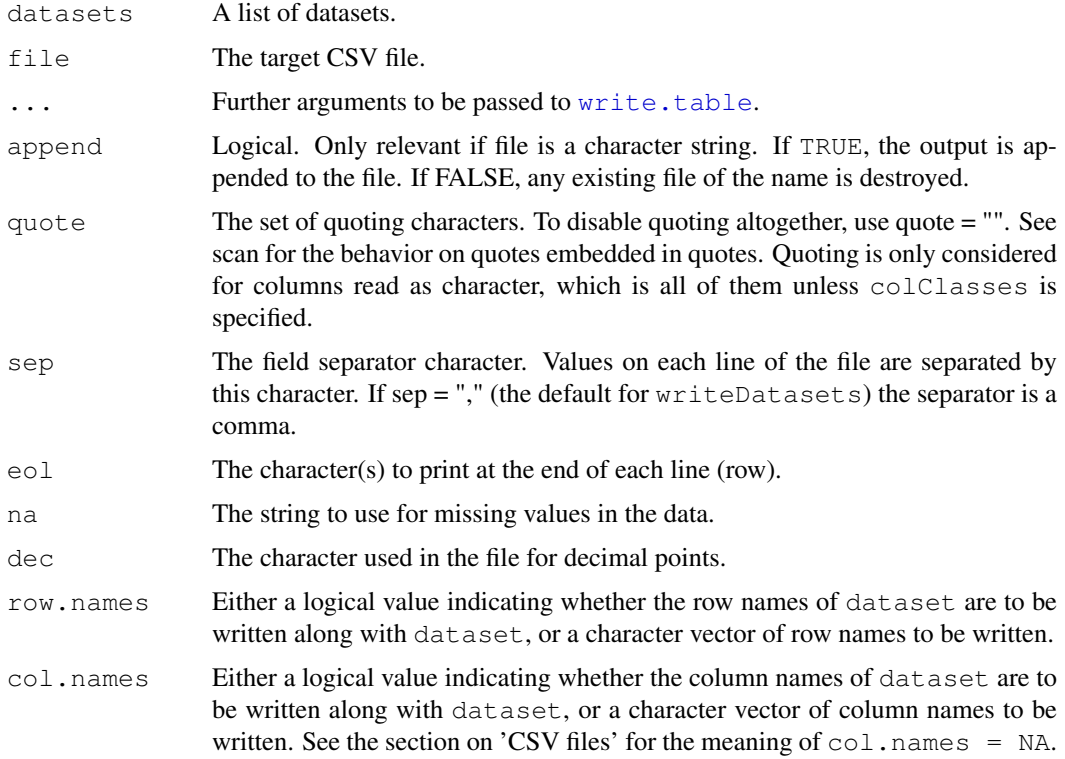

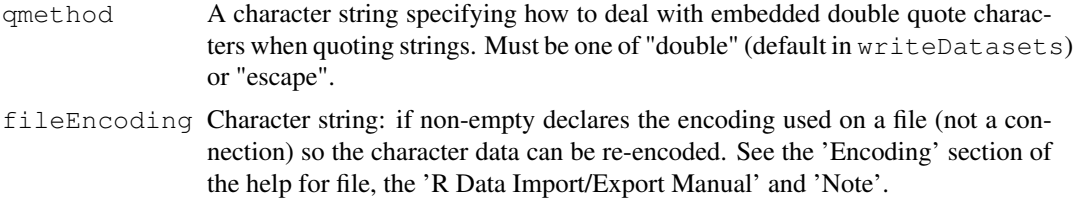

The format of the CSV file is optimized for usage of [readDatasets](#page-64-0).

## See Also

- [writeDataset](#page-69-0) for writing a single dataset,
- [readDatasets](#page-64-0) for reading multiple datasets,
- [readDataset](#page-63-0) for reading a single dataset.
## **Index**

AccrualTime, *[4](#page-3-0)* AnalysisResults, *[9](#page-8-0)* data.frame, *[39](#page-38-0)*, *[43](#page-42-0)*, *[47,](#page-46-0) [48](#page-47-0)* Dataset, *[11](#page-10-0)*, *[55](#page-54-0)*, *[65,](#page-64-0) [66](#page-65-0)* DatasetMeans, *[10](#page-9-0)* DatasetRates, *[10,](#page-9-0) [11](#page-10-0)* DatasetSurvival, *[11](#page-10-0)* getAccrualTime, [3,](#page-2-0) *[46](#page-45-0)* getAnalysisResults, [8,](#page-7-0) *[54](#page-53-0)* getConditionalPower, *[9](#page-8-0)* getConditionalRejectionProbabilities, getPowerMeans, [22,](#page-21-0) *[61](#page-60-0) [9](#page-8-0)* getData, *[39](#page-38-0)*, *[43](#page-42-0)*, *[47](#page-46-0)* getDataset, *[9](#page-8-0)*, [10,](#page-9-0) *[52](#page-51-0)*, *[65](#page-64-0)* getDesignCharacteristics, [12](#page-11-0) getDesignFisher, [13,](#page-12-0) *[60](#page-59-0)* getDesignGroupSequential, [15,](#page-14-0) *[60](#page-59-0)* getDesignInverseNormal, [17,](#page-16-0) *[60](#page-59-0)* getDesignSet, *[14](#page-13-0)*, *[16](#page-15-0)*, *[18](#page-17-0)*, [19,](#page-18-0) *[63](#page-62-0)* getFinalConfidenceInterval, *[9](#page-8-0)* getFinalPValue, *[9](#page-8-0)* getHazardRatioByPi *(*utilitiesForSurvivalTrials*)*, [69](#page-68-0) getLambdaByMedian *(*utilitiesForSurvivalTrials*)*, [69](#page-68-0) getLambdaByPi *(*utilitiesForSurvivalTrials*)*, [69](#page-68-0) getMedianByLambda *(*utilitiesForSurvivalTrials*)*, [69](#page-68-0) getMedianByPi *(*utilitiesForSurvivalTrials*)*, [69](#page-68-0) getPiByLambda *(*utilitiesForSurvivalTrials*)*, [69](#page-68-0) getPiByMedian *(*utilitiesForSurvivalTrials*)*, [69](#page-68-0)

```
getPiecewiseExponentialDistribution
       (utilitiesForPiecewiseExponentialDistribution),
       67
getPiecewiseExponentialQuantile
       (utilitiesForPiecewiseExponentialDistribution),
       67
getPiecewiseExponentialRandomNumbers
       (utilitiesForPiecewiseExponentialDistribution),
       67
getPiecewiseSurvivalTime, 20
getPowerAndAverageSampleNumber,
       22
getPowerRates, 24, 61
getPowerSurvival, 26, 61, 70
getRawData, 47, 48
getRepeatedConfidenceIntervals,
       9
getRepeatedPValues, 9
getSampleSizeMeans, 15, 17, 30, 61
getSampleSizeRates, 31, 61
getSampleSizeSurvival, 33, 61, 70
getSimulationMeans, 37
getSimulationRates, 41
getSimulationSurvival, 45, 57
getStageResults, 52
getTestActions, 9
PiecewiseSurvivalTime, 21
plot, 55–57, 59, 61, 62, 64
plot.AnalysisResults, 53
plot.Dataset, 55
plot.SimulationResults, 56
plot.StageResults, 58
plot.TrialDesign, 59
plot.TrialDesignPlan, 61
plot.TrialDesignSet, 61, 63
PowerAndAverageSampleNumberResult,
       22
ppwexp
       (utilitiesForPiecewiseExponentialDistribution),
       67
```
qpwexp

```
(utilitiesForPiecewiseExponentialDistribution),
       67
read.table, 65, 66
readDataset, 64, 66, 71, 72
readDatasets, 65, 65, 71, 72
reshape, 65
rpact, 66
rpact-package (rpact), 66
rpwexp
       (utilitiesForPiecewiseExponentialDistribution),
       67
SimulationResultsMeans, 39
SimulationResultsRates, 43
SimulationResultsSurvival, 47
StageResults, 53
TrialDesignCharacteristics, 13
TrialDesignFisher, 14
TrialDesignGroupSequential, 16
TrialDesignInverseNormal, 18
TrialDesignPlanMeans, 23, 31
TrialDesignPlanRates, 25, 32
TrialDesignPlanSurvival, 28, 35
TrialDesignSet, 19
utilitiesForPiecewiseExponentialDistribution,
       67
utilitiesForSurvivalTrials, 69
Weibull, 20, 27, 33, 46
write.table, 70, 71
writeDataset, 65, 66, 70, 71, 72
writeDatasets, 65, 66, 71, 71
```